Ashley Matthews, GMU Law Library CALICon 2023

# **Flipping the Script**

Tech Tools for the Flipped Legal Research Classroom

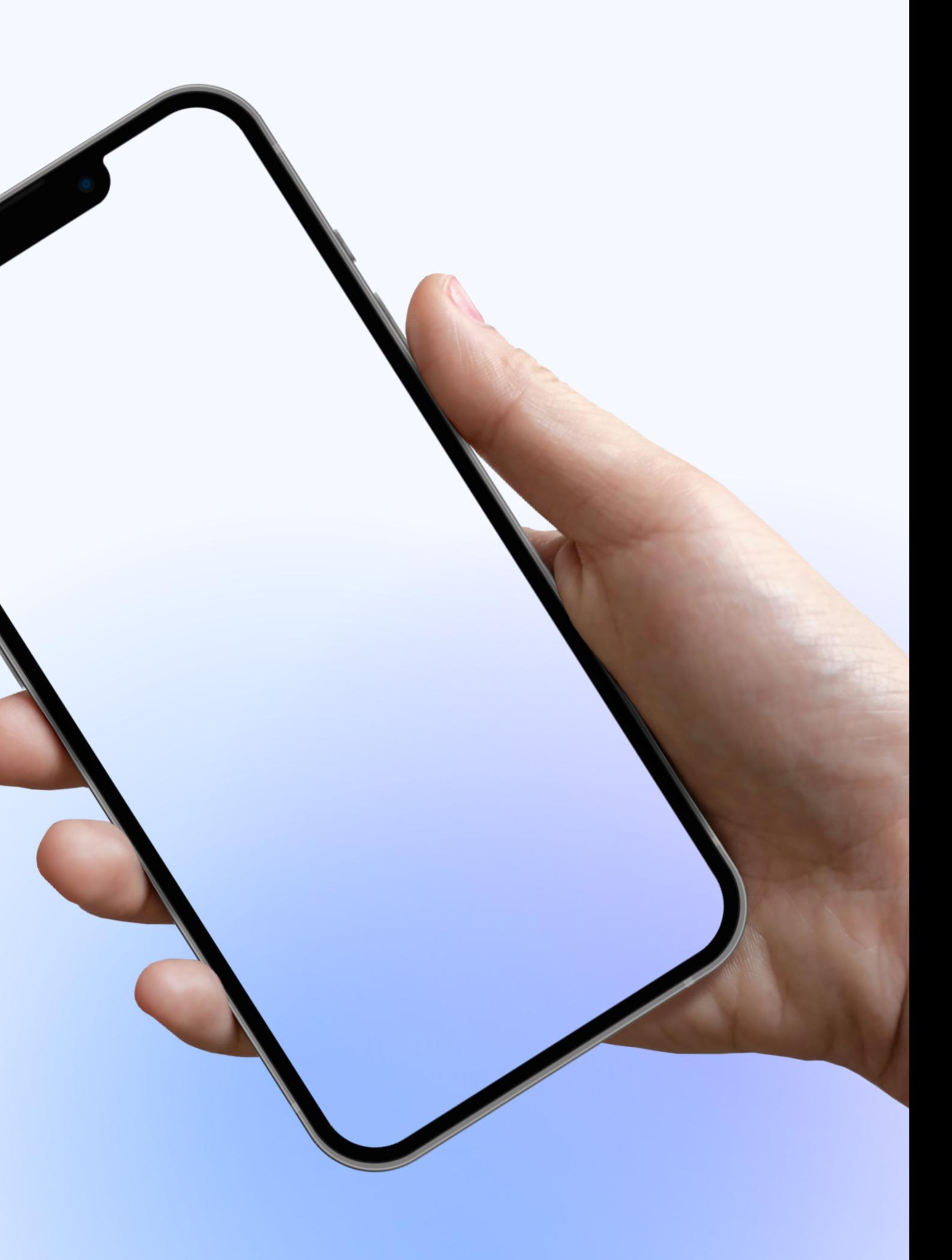

**Mobile Apps**

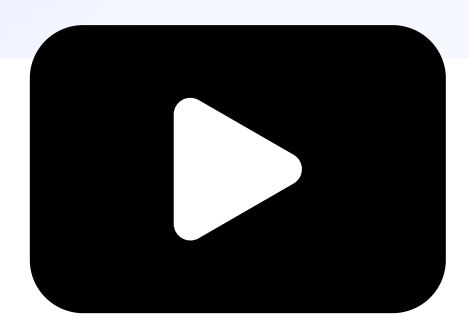

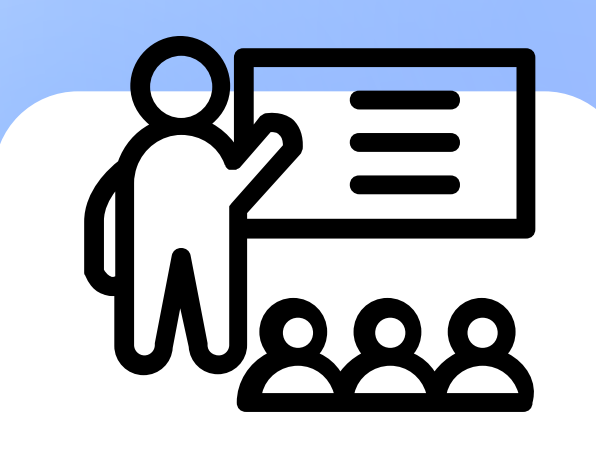

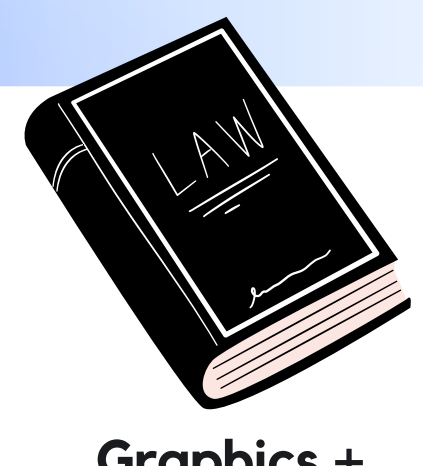

**Animation**

**Audiovisual Editing**

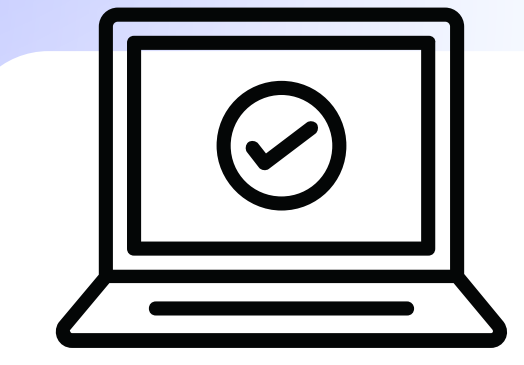

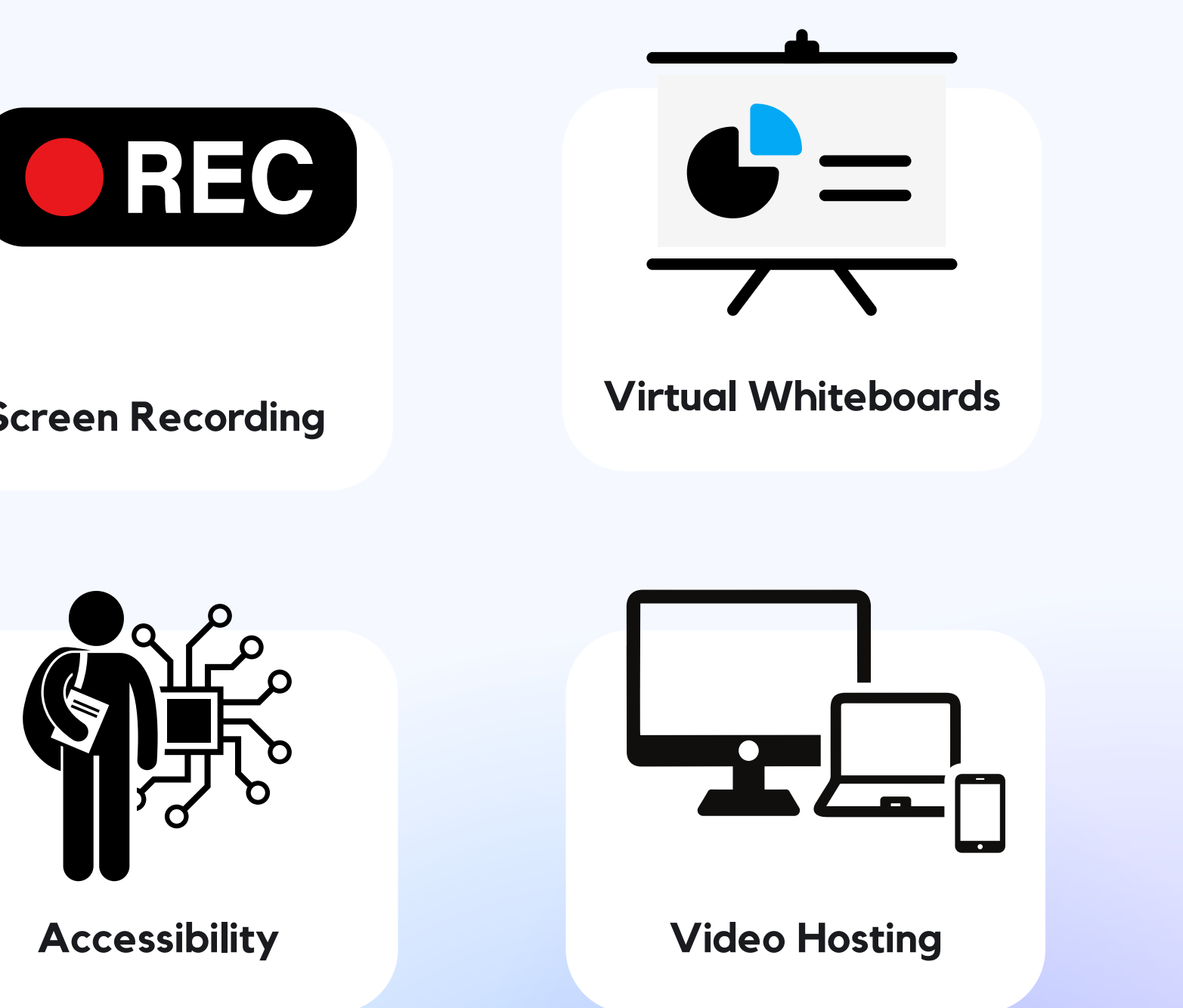

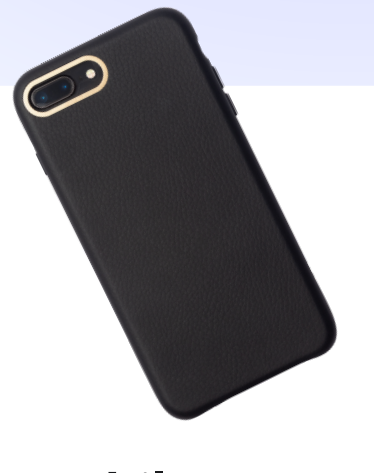

**Examples**

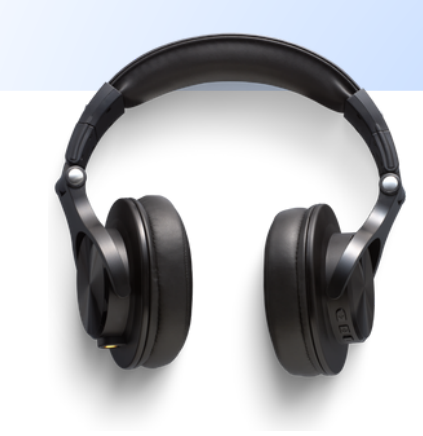

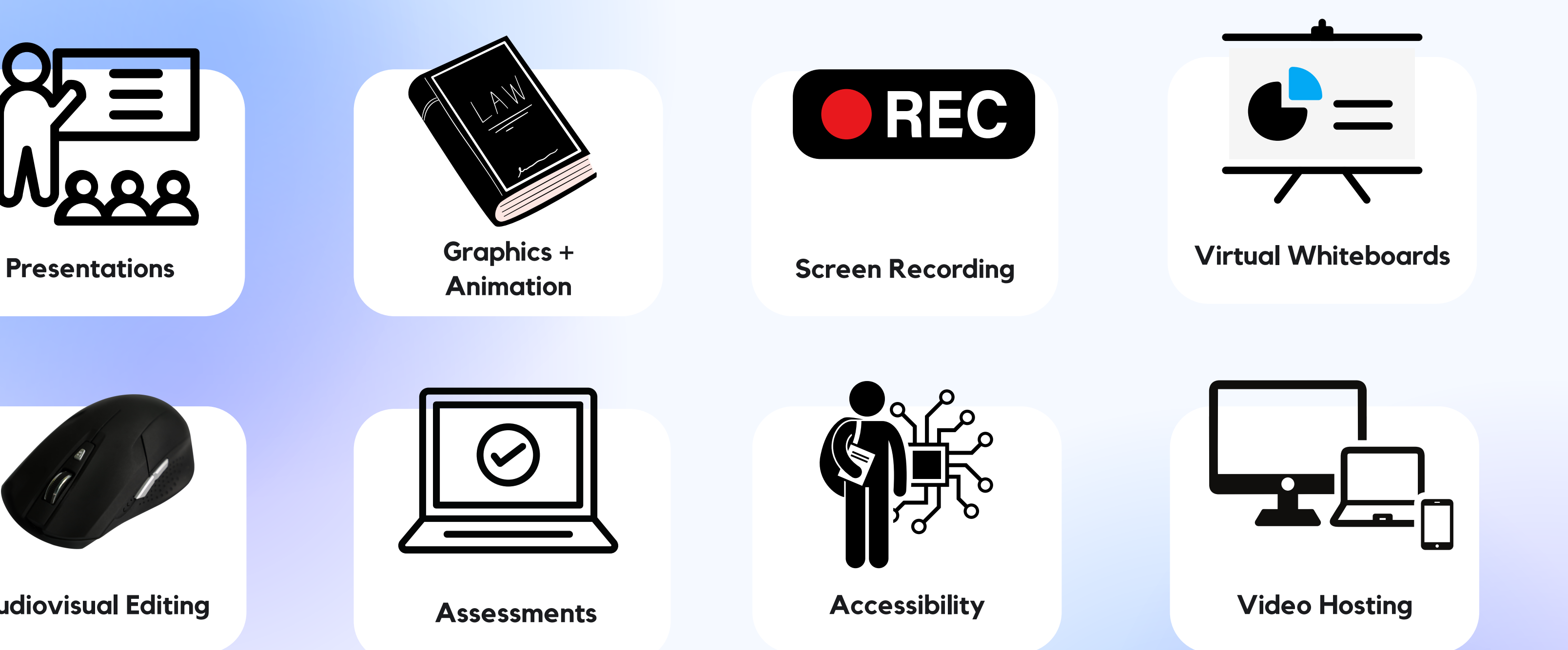

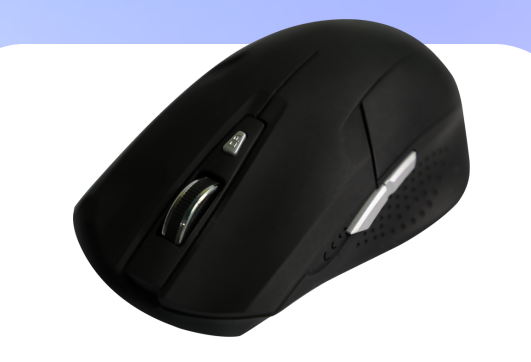

**Accessories + Devices**

# **PRESENTATION TOOLS**

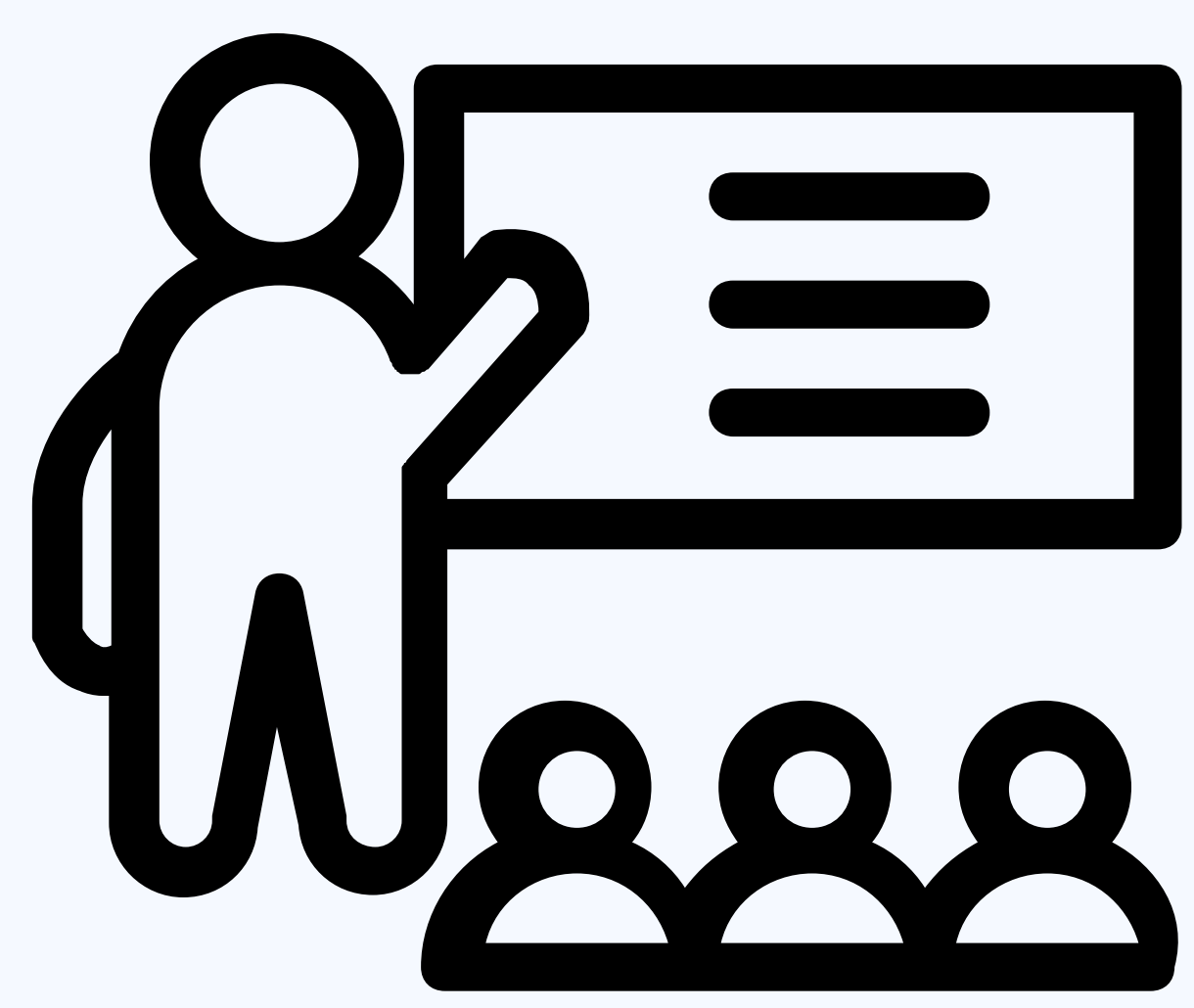

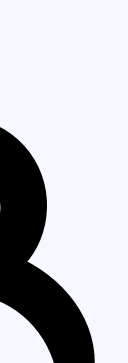

Free online drag-and-drop video editor with customizable features, upgrades, and a media library

**02** Video and audio library includes pre-made B-roll, sounds, and slide templates

browser or device - no desktop app needed

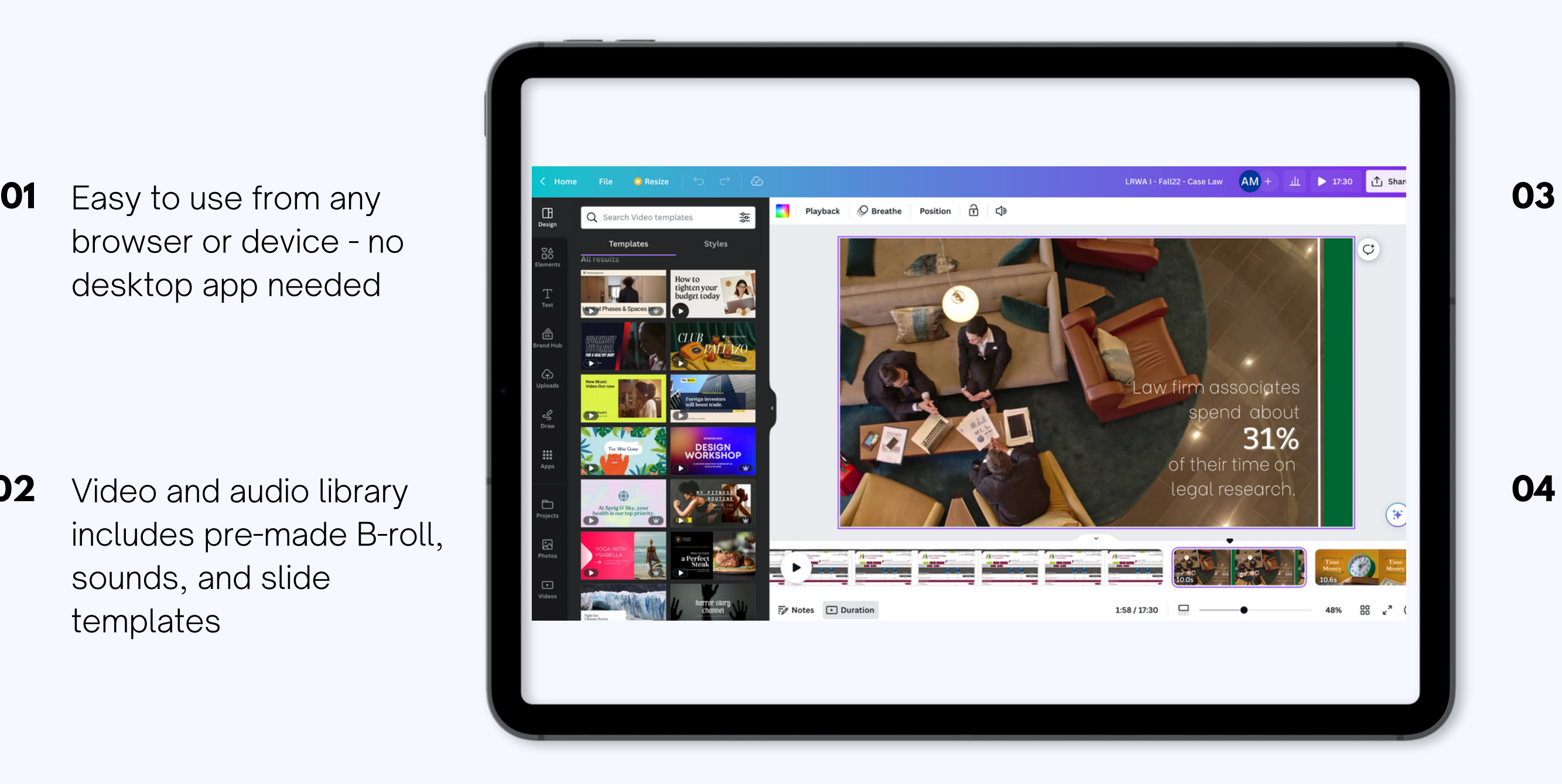

Includes designer fonts, graphics, animations, and Background Remover

TikTok, Instagram Story, and YouTube clip template library **04**

## **[Canva](https://www.canva.com/video-editor/) Video**

Video creator that shows you presenting and interacting alongside your content as you record or livestream

**02** Graphics library including stickers, GIFs, and other visuals

library with customizable features

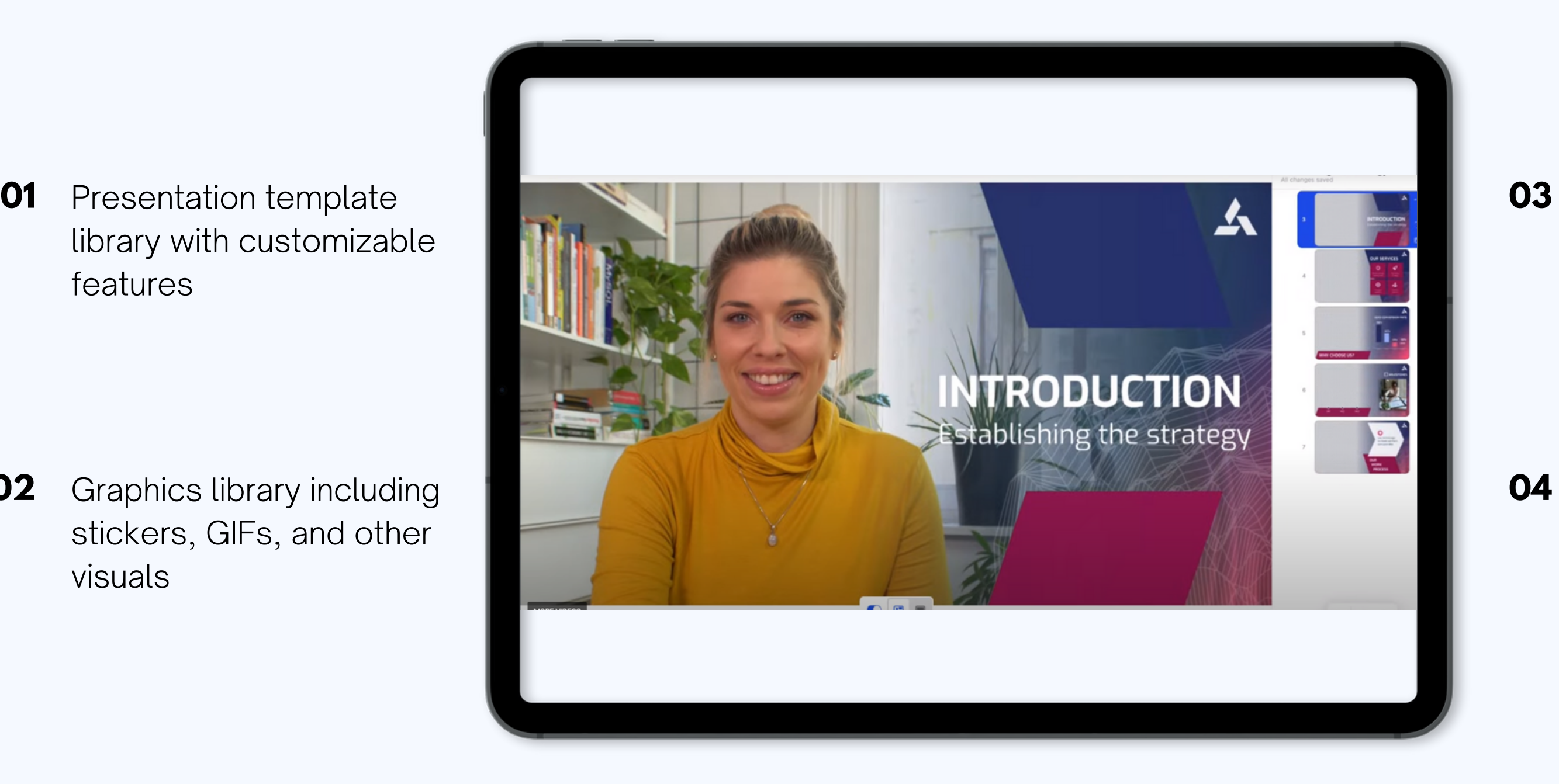

Video editor tools to record, trim, and download as .mp4

Import existing Powerpoint and Google slides for your video **04**

## **Prezi [Video](https://prezi.com/video/explore/)**

# **GRAPHICS + ANIMATION**

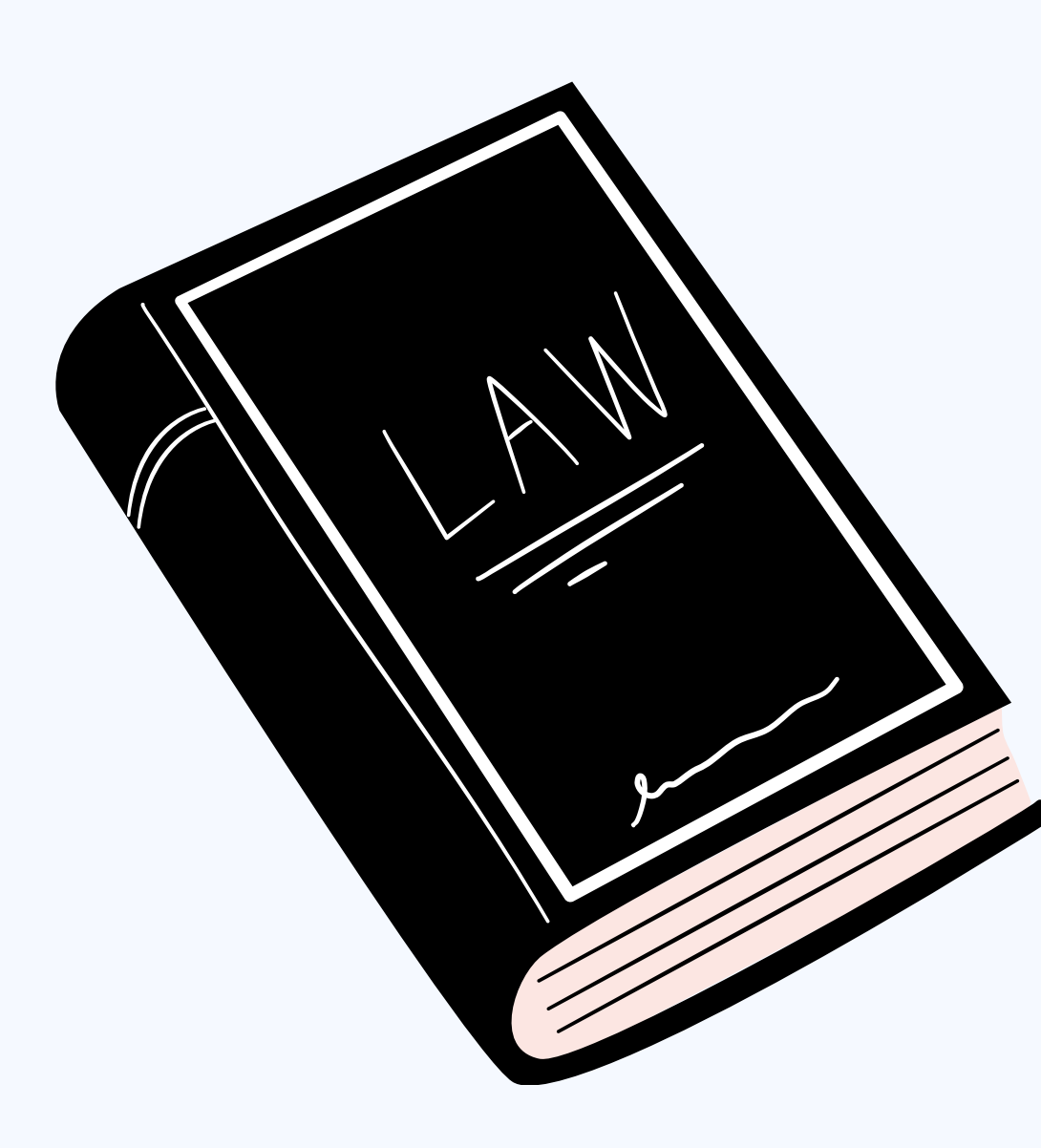

Free online graphic design tool that allows users to create content without professional design skills

# library

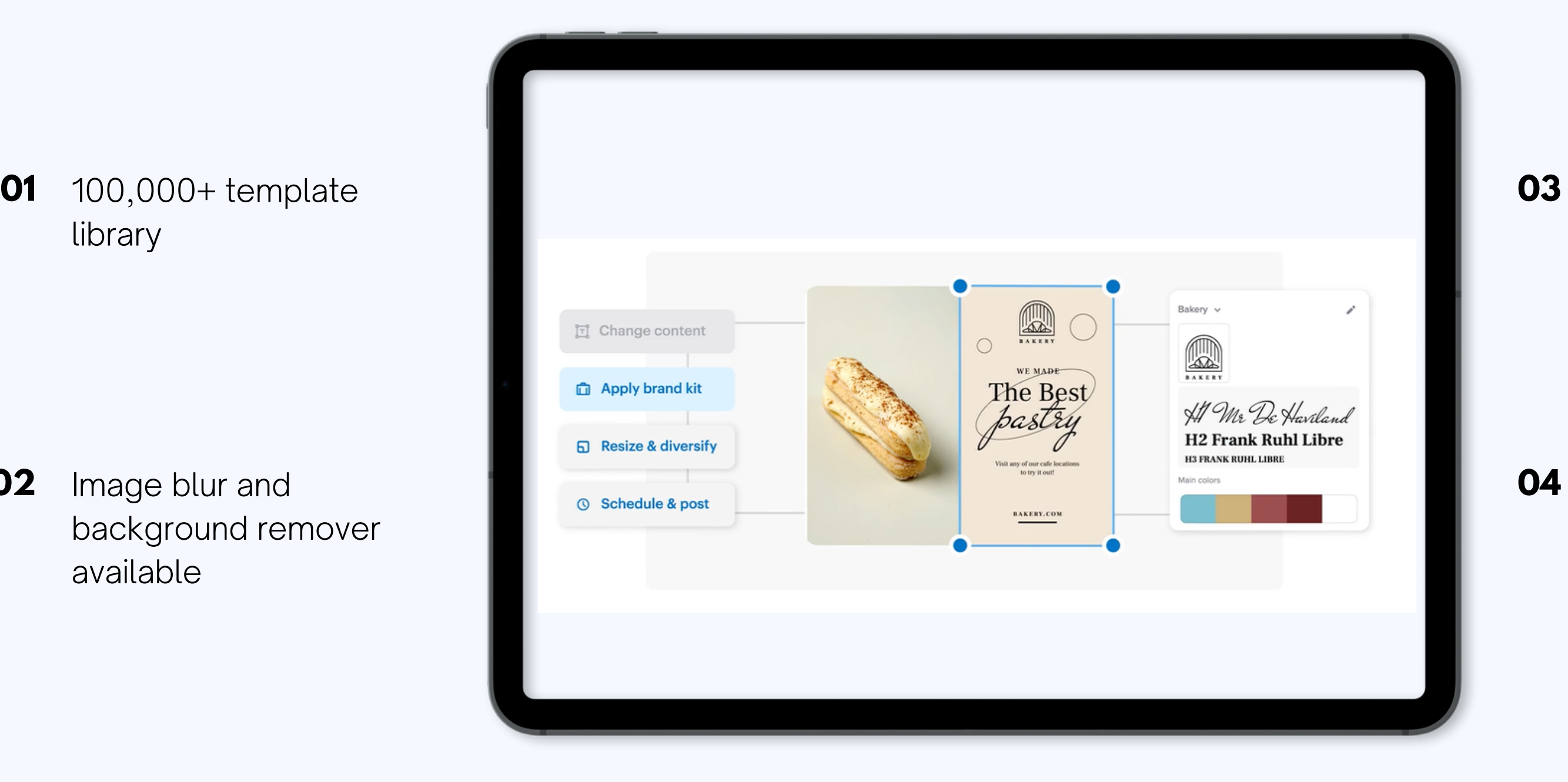

Image blur and background remover available **02**

Video editor tools to record, trim, and download as .mp4

Add music to images, similar to TikTok or Instagram **04**

## **[VistaCreate](https://create.vista.com/pro/main-1/?gclid=Cj0KCQjw7aqkBhDPARIsAKGa0oIVxWhnPAywZyy1Ge3YKk9vUzoKijtXOKjebhcA5sC6VSv3Pwc7eeEaAi-5EALw_wcB)**

Drawing program (GNU Image Manipulation Program) that offers photo retouching, image composition, and image authoring

**02** Safe to download for both Macs and PCs

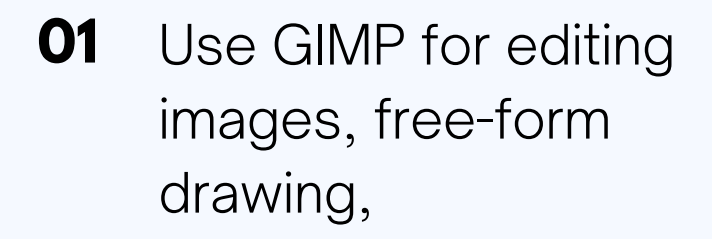

Video editor tools to record, trim, and download as .mp4

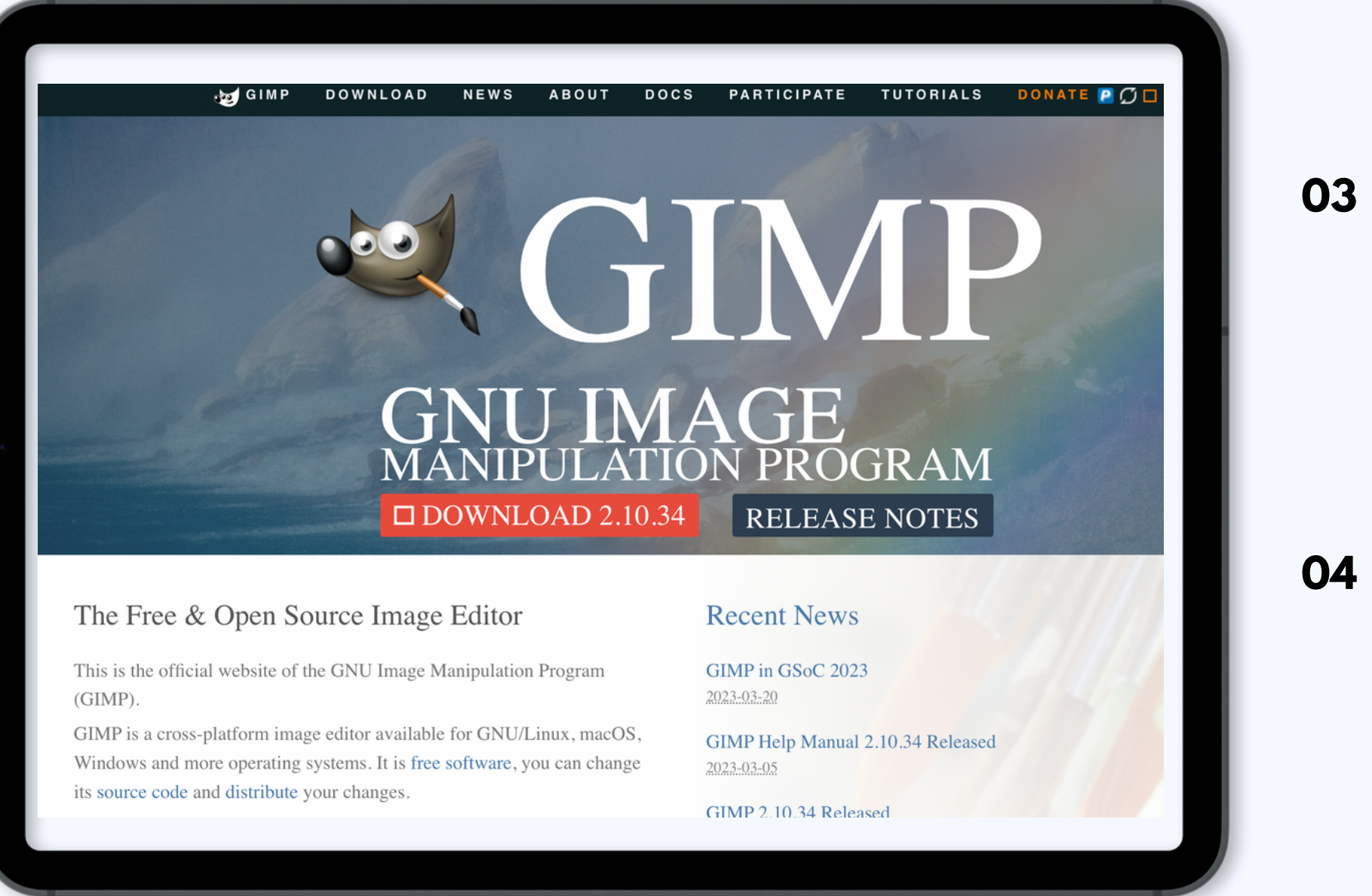

Huge library of design elements and customizable templates **04**

## **[GIMP](https://www.gimp.org/)**

Disability-led effort providing free and inclusive stock images of disabled Black, Indigenous people of color

## including Social Justice and LGBTQ+

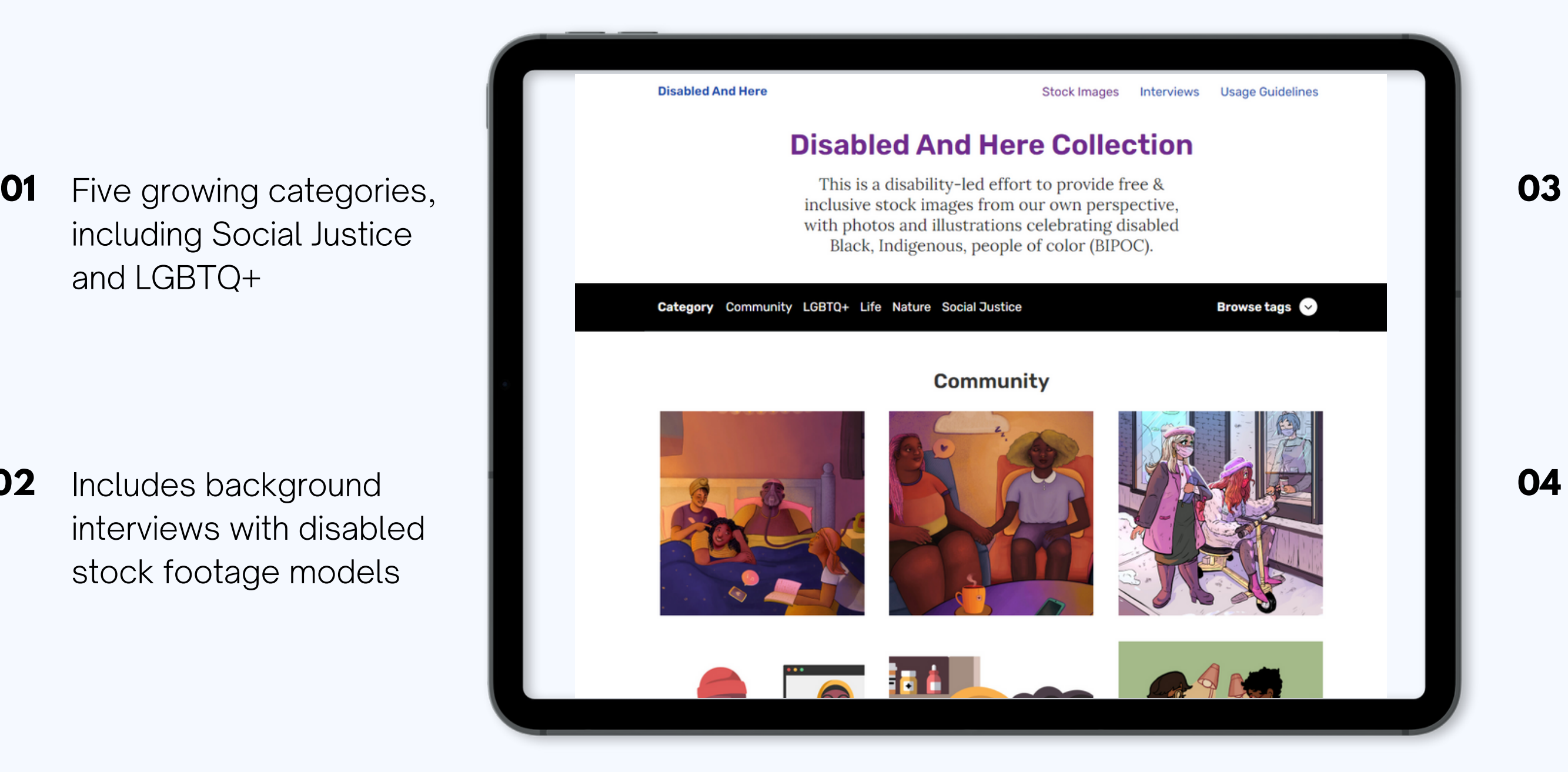

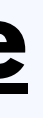

Includes background interviews with disabled stock footage models **02**

### Detailed image and use credit guidelines

Library currently only has stock photos and animations **04**

# **[Disabled](https://affecttheverb.com/disabledandhere/) and Here**

stock photos, audio, and video

# do the job!

## Use an available camera to walk around your law library and shoot **Shoot Your Own B-Roll!**

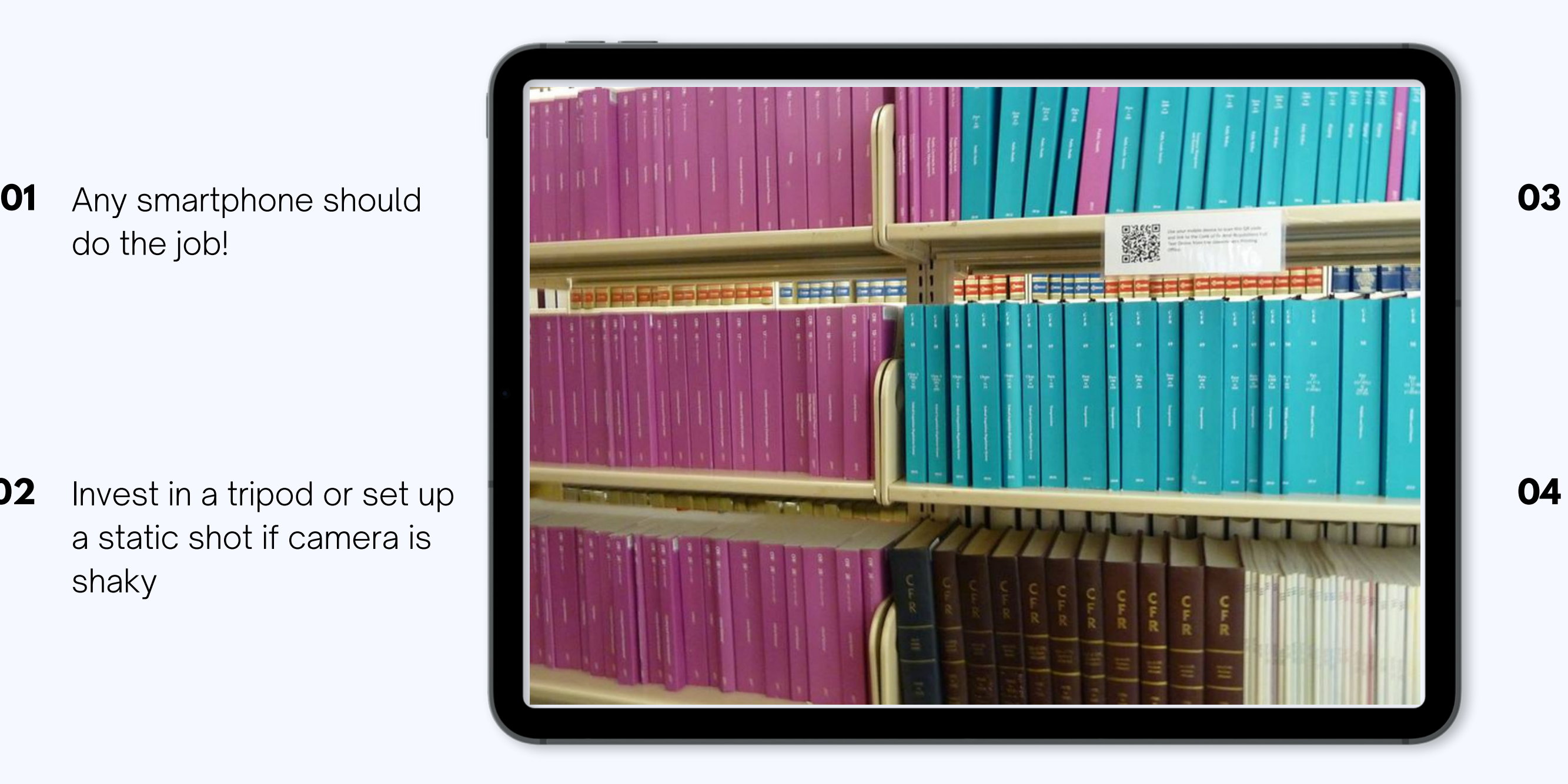

Invest in a tripod or set up a static shot if camera is shaky **02**

Upload media into your presentation or straight into the video editor

Show off features and resources unique to your campus or organization **04**

# **SCREEN RECORDING**

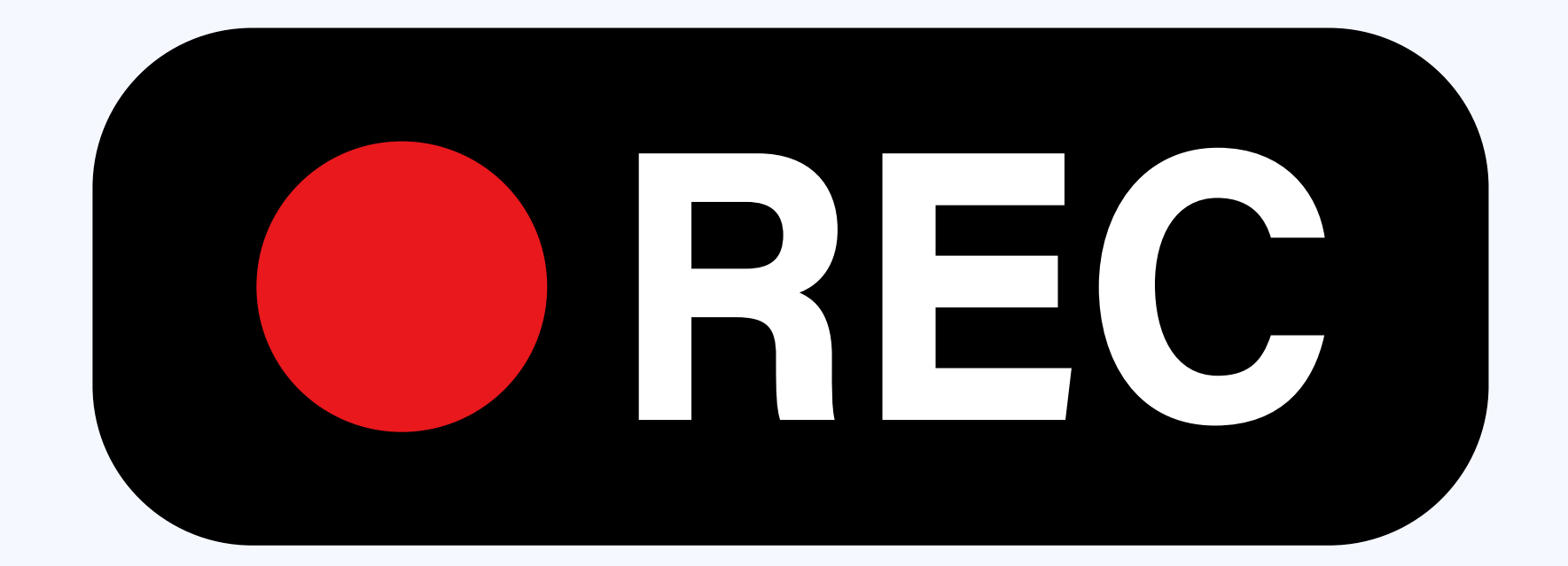

Timed recording and playback of audiovisual data. Great for Mac users, may not be so great for Windows users.

real-time so users can follow the action

Export clips to your **02** desktop for easy organization

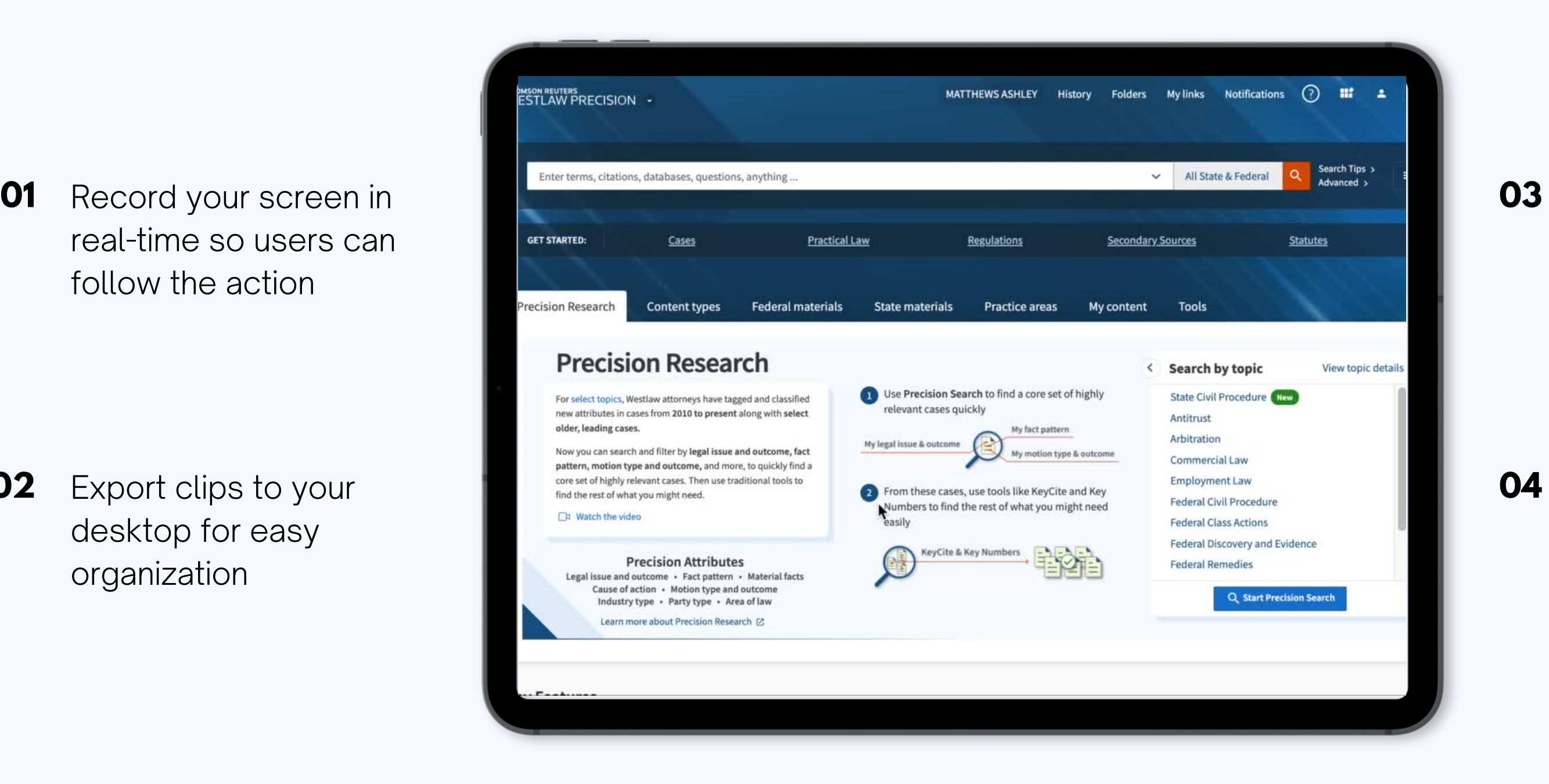

Upload clips straight into presentation or online video editor

Add graphics and animations to focus user attention **04**

# **QuickTime Player**

Video creator that shows you presenting and interacting alongside your content as you record or livestream

> Downloaded videos are .webm files on **Screencastify**

with ability to upgrade to unlimited without logo

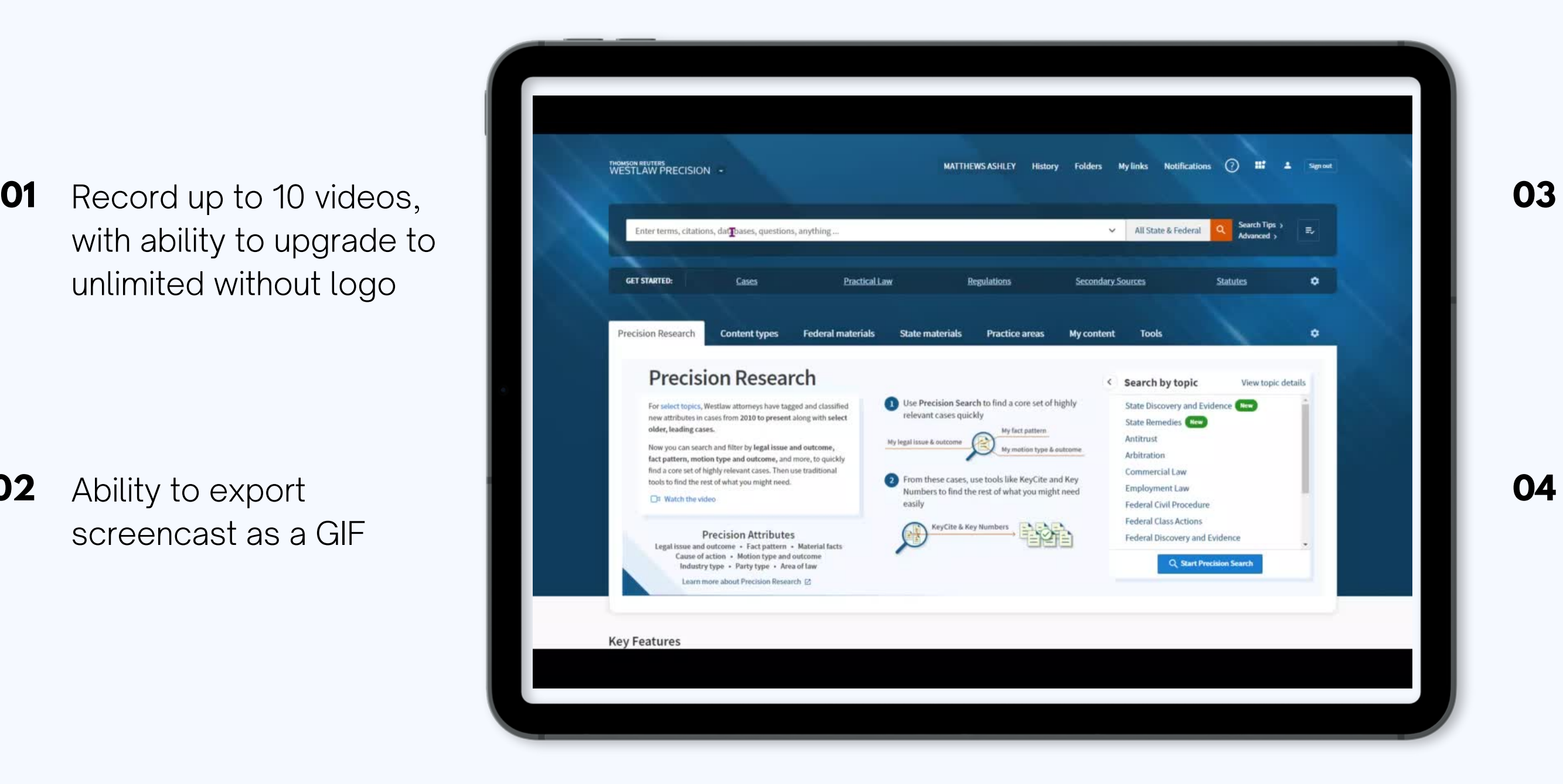

Ability to export **02** screencast as a GIF

Ability to record audio at the same time as screen recording **04**

# **[Screencastify](https://www.screencastify.com/)[/ScreenPal](https://screenpal.com/)**

Modern versions of old overhead projectors, frequently used by YouTubers. Can be used for presentations in-person and online

overhead, in real-time while you write or type

Use with an external light **02** source pointed at document (desk lamp is fine)

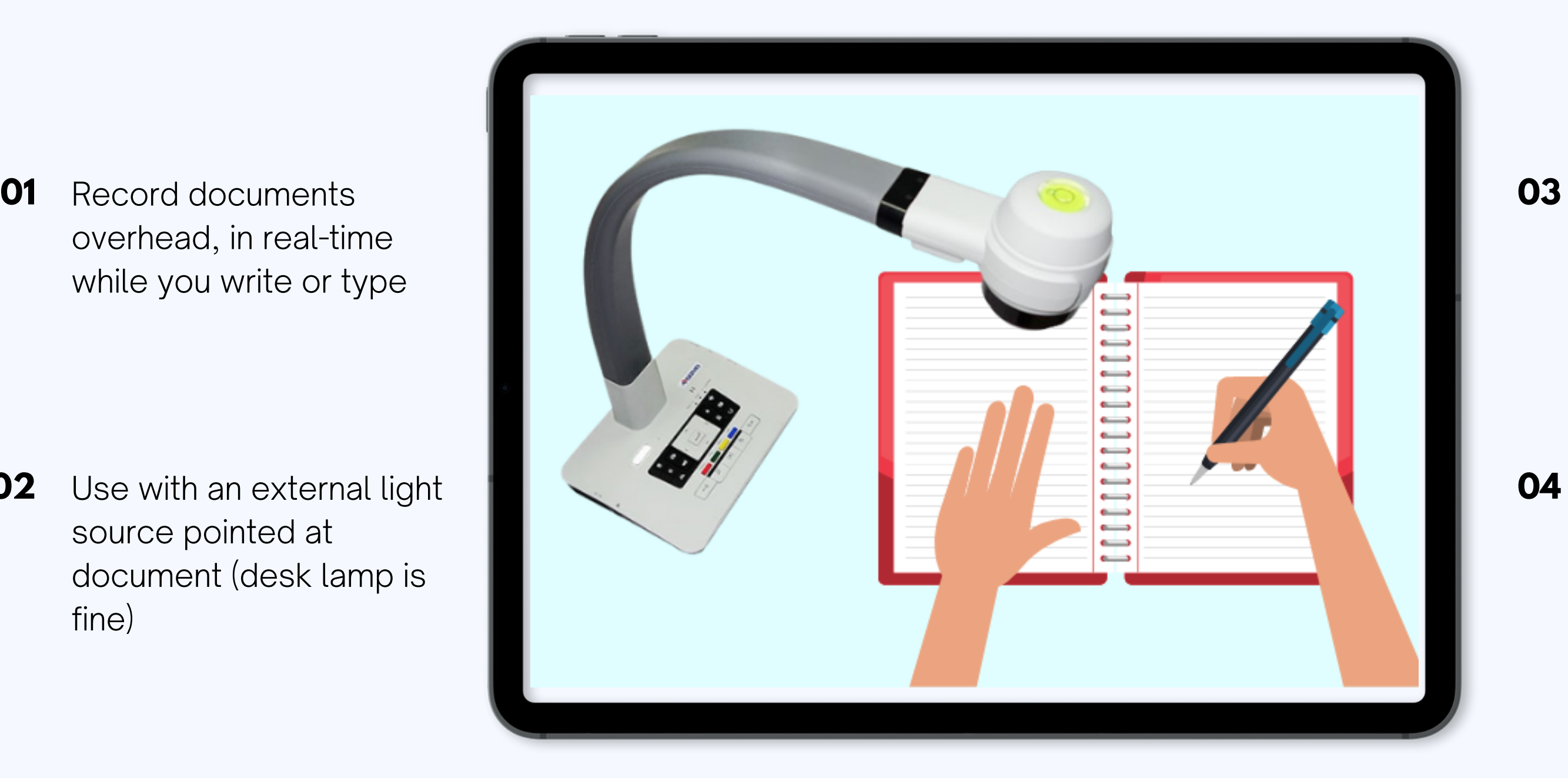

Includes small lightweight, desktop doccams, mounted ceiling cameras

Many on the market; one example [here](https://www.amazon.com/IPEVO-Definition-Document-Camera-5-880-4-01-00/dp/B079DLTG9F) available on Amazon **04**

## **Document Cameras**

# **VIRTUAL WHITEBOARDS**

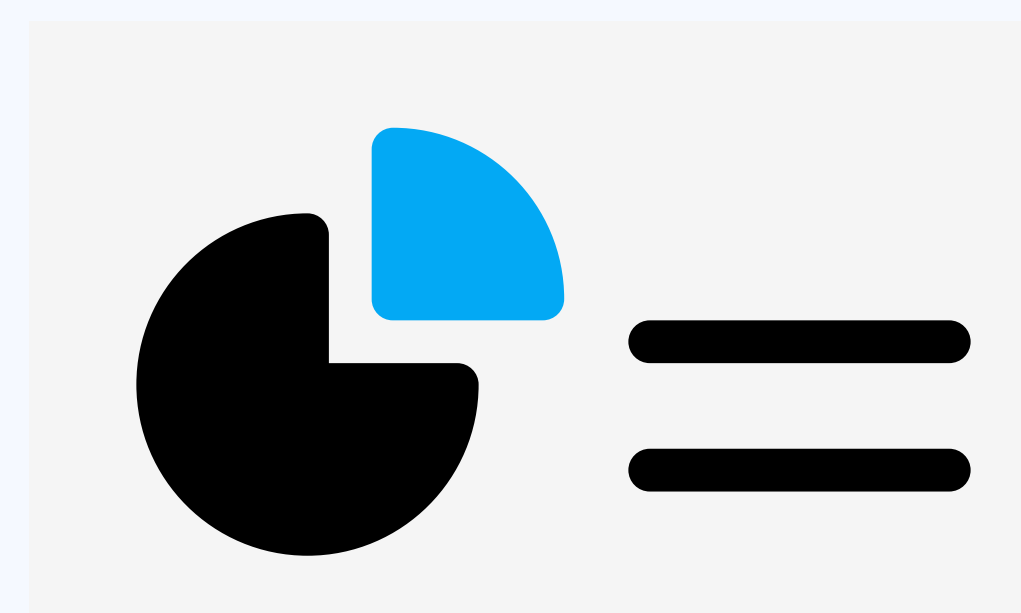

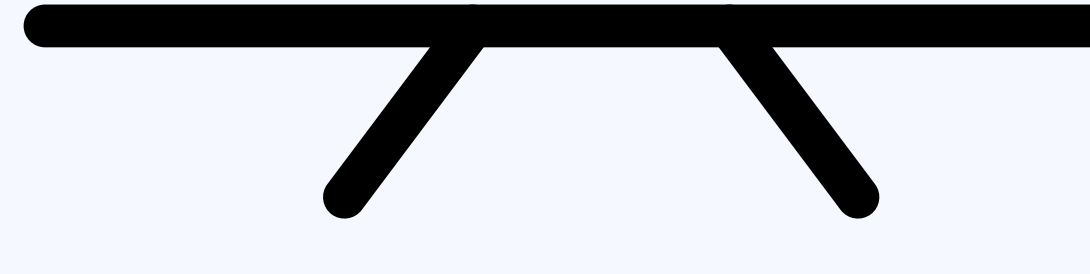

Use drag-and-drop to create digitally animated and hand-drawn videos on a school whiteboard or white background

**02** Great if you're not comfortable with your own artistic skills

animated whiteboard templates

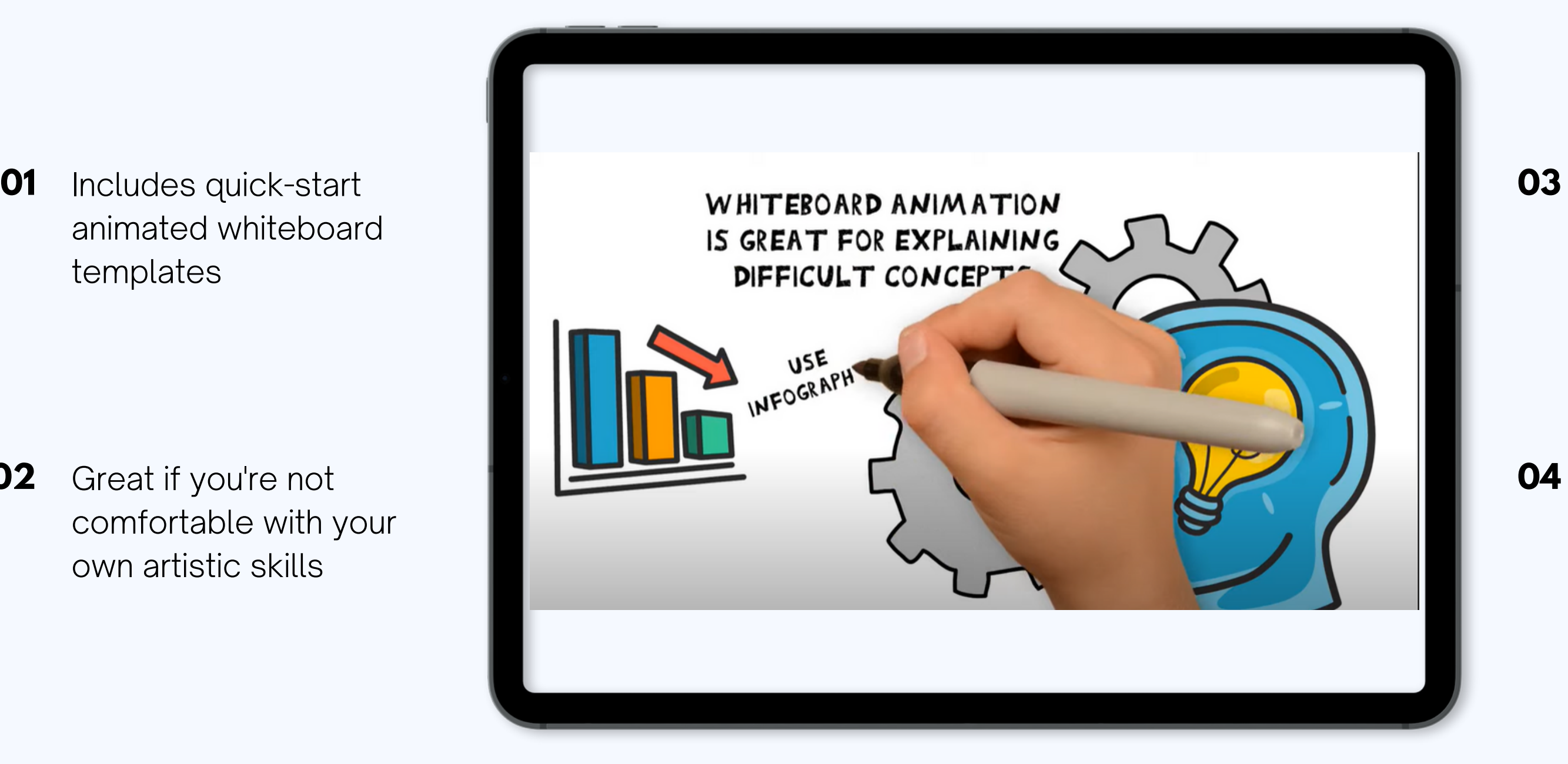

Paid subscriptions only, but includes a one-week free trial

Available to use on the desktop and browser **04**

## **[VideoScribe](https://www.videoscribe.co/en/?utm_source=google&utm_medium=cpc&utm_campaign=BG_VideoScribe&utm_term=videoscribe&utm_campaign=Bigg+-+VideoScribe+-+Branded+Campaign+-+UK&utm_source=adwords&utm_medium=ppc&hsa_acc=7733746235&hsa_cam=17338453157&hsa_grp=135499946045&hsa_ad=600145283172&hsa_src=g&hsa_tgt=kwd-333644591724&hsa_kw=videoscribe&hsa_mt=p&hsa_net=adwords&hsa_ver=3&gad=1&gclid=Cj0KCQjw7aqkBhDPARIsAKGa0oI9tacfZllwCzKNPdDBwk4sB260kR88hm5zcTAQ-d_WQ05-hfiT86gaArXzEALw_wcB)**

Digital whiteboard with affordable pricing, created for teams. Similar to Microsoft Office Whiteboard, Windows Paint, SmoothDraw, Lucidspark.

**02** Could be useful for illustrating + flowcharting cases or concepts by hand

## VideoScribe

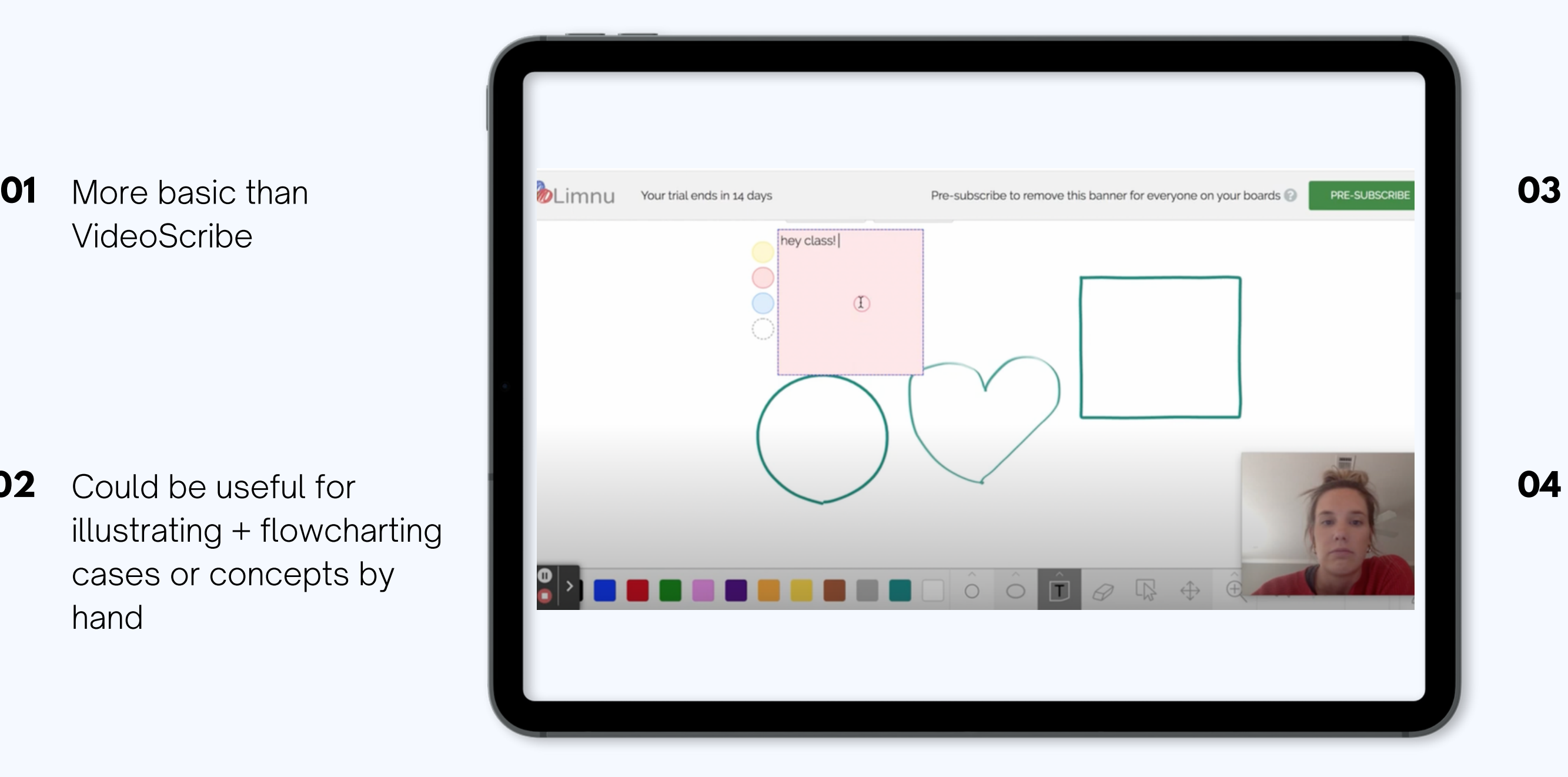

Available for use with livestreaming or online meetings

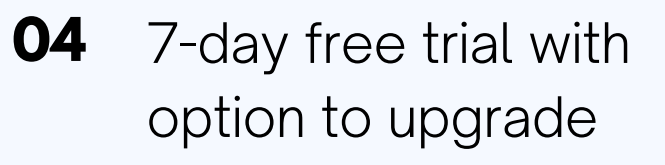

## **[Limnu](https://limnu.com/)**

# **AUDIOVISUAL EDITING**

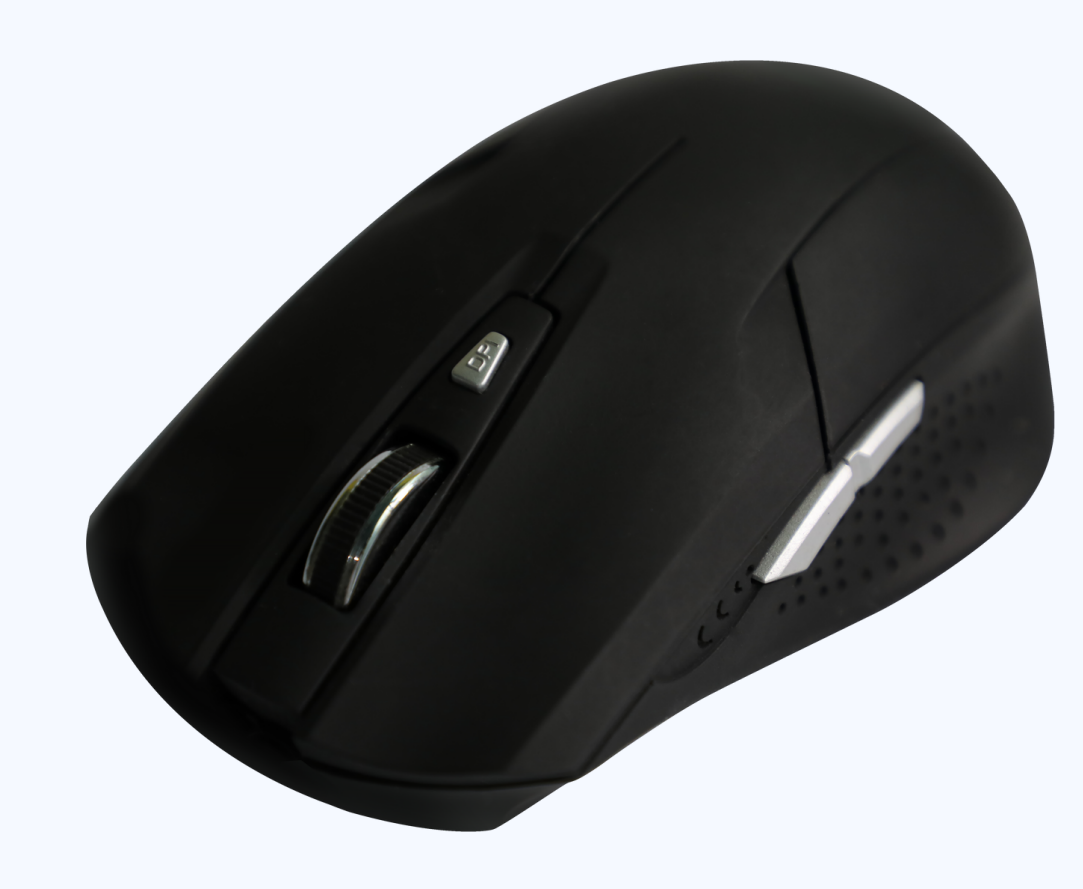

(Windows, with watermark).

cut, split, transitions, effects, etc.

## Free online video editing software, similar to iMovie (Apple), Movavi **[VideoProc](https://www.videoproc.com/video-editing-software/) Blogger**

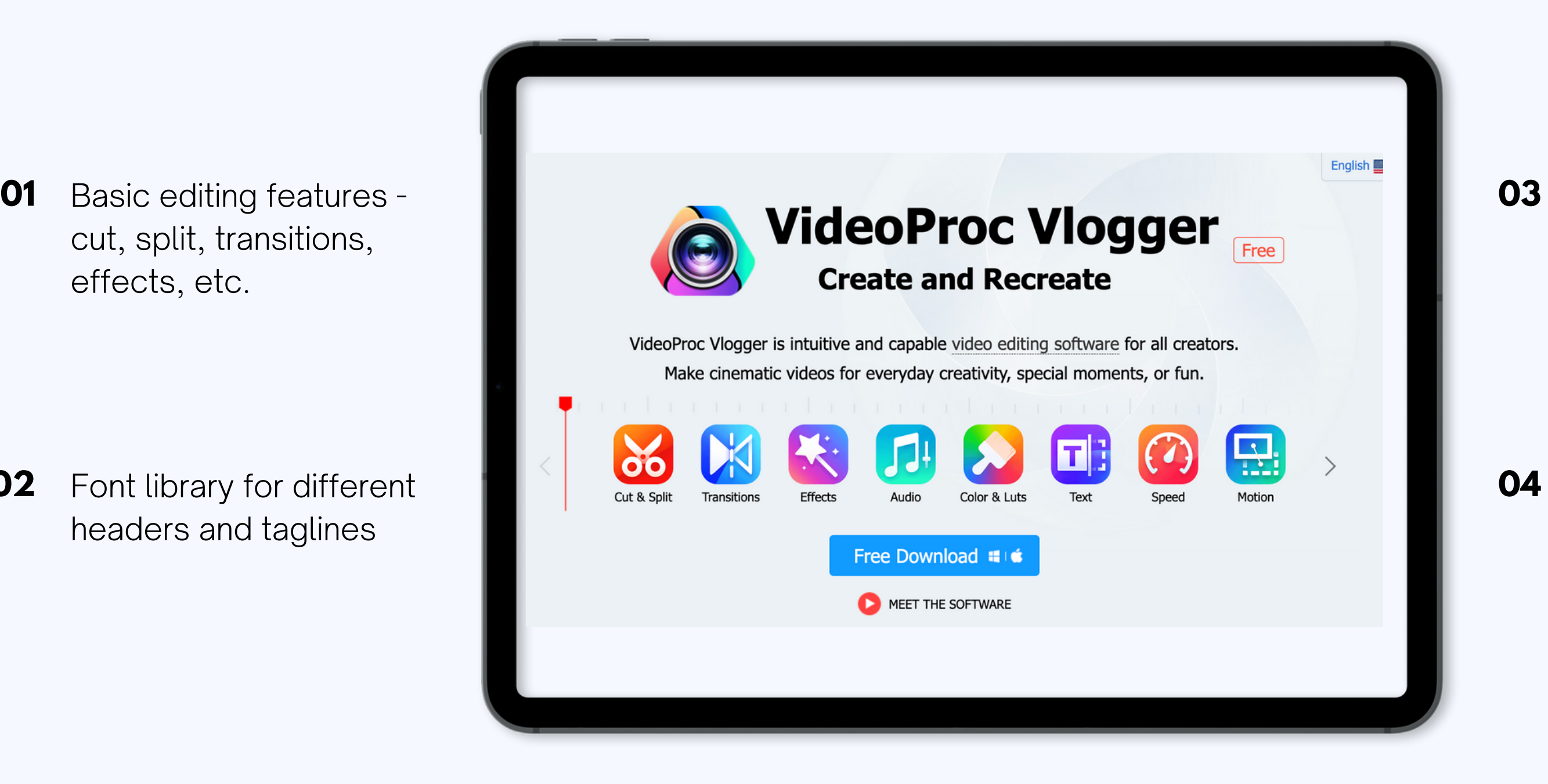

Font library for different headers and taglines **02**

Includes in-depth tutorial library with step-by-step instructions

Active Facebook group with video inspiration from experienced users **04**

Free online video editor, great for social media clips with customizable features

- editable subtitles, convert text files into voiceovers
- **02** Restyle videos with filters, effects, text overlays, sound effects, etc.

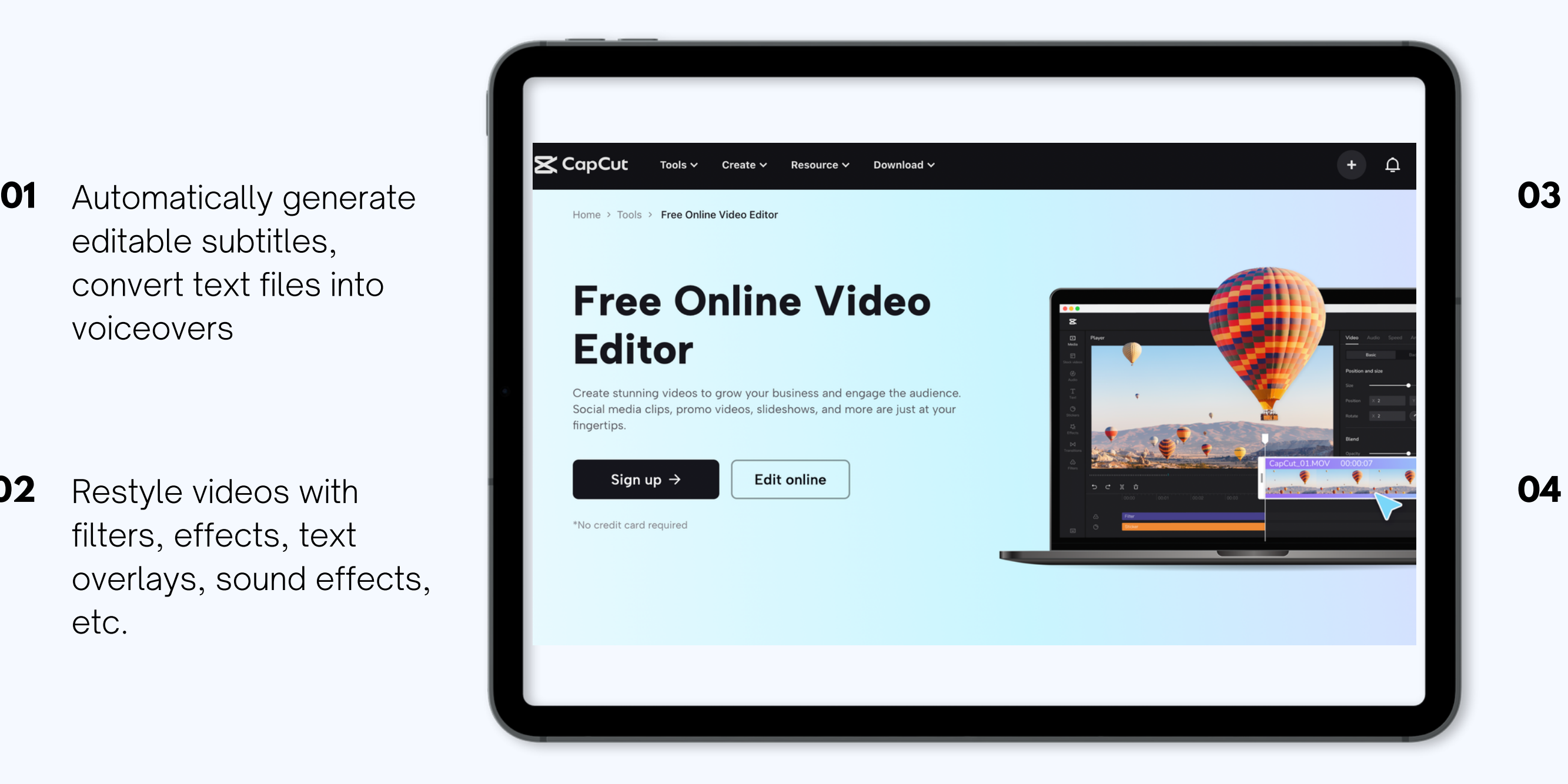

### Auto-transcribe video into text in multiple languages

### Available for use as a mobile app or on browser **04**

## **[CapCut](https://www.capcut.com/?ad_platform_id=googleadwords_int&af_c_id=18473513439&af_adset_id=144447497880&af_ad_id=625330585114&af_keywords=kwd-951178188208&keyword_name=capcut&af_channel=g&placement=&target=&gclid=Cj0KCQjw7aqkBhDPARIsAKGa0oIymho_ZcM_VUFQrvHRU2lP9EL0ReSP64czIgeCDs30tUSOAMZ78IIaAqEXEALw_wcB)**

Free downloadable non-linear editing software, similar to Adobe Premiere Pro and FinalCut Pro.

## projects, import media

Edit page includes **02** transitions, effects, and other editorial features

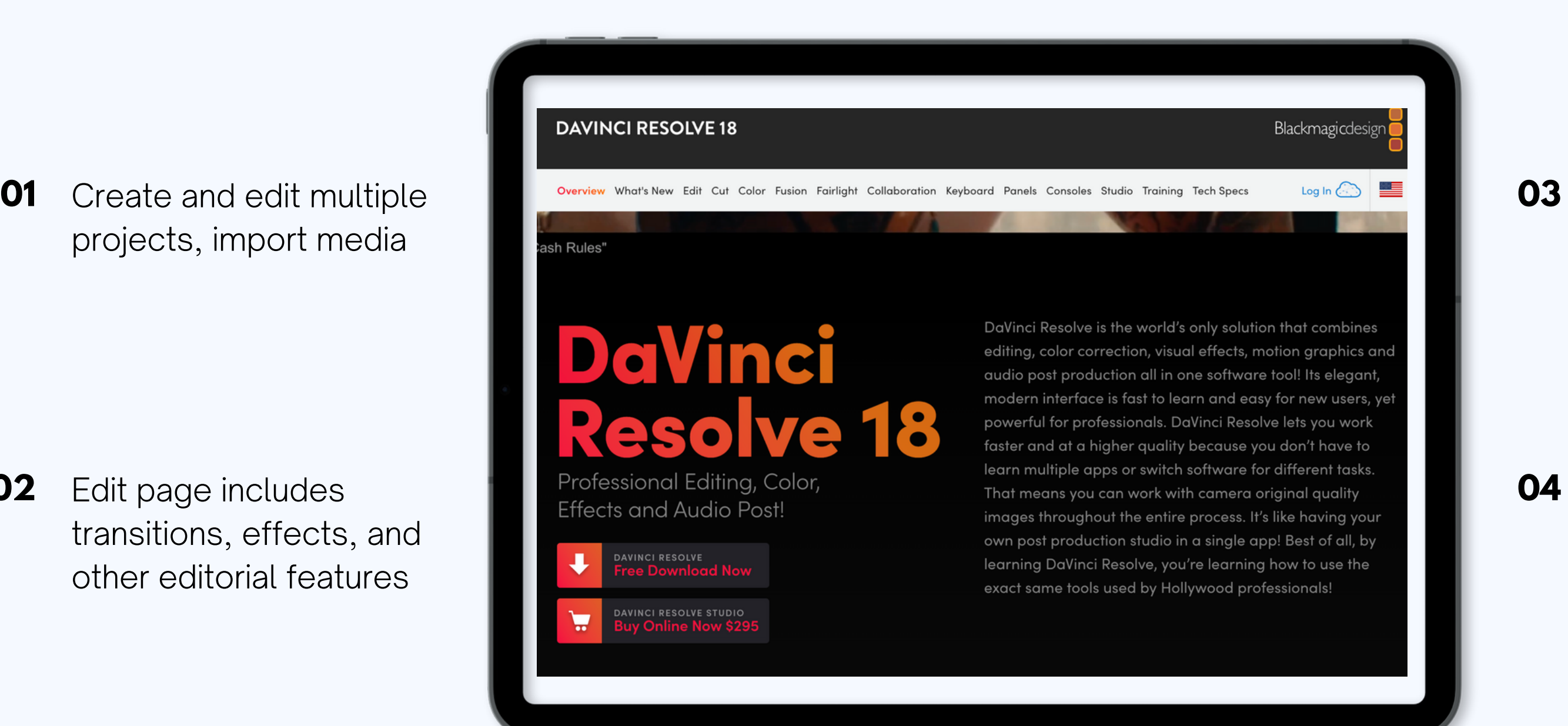

Color page is great for color correction an color grading, if you need it

Lots of tutorials available online **04**

## **DaVinci [Resolve](https://www.blackmagicdesign.com/products/davinciresolve)**

Free and open-source audio editor, similar to Apple's GarageBand

digitize recordings from other media

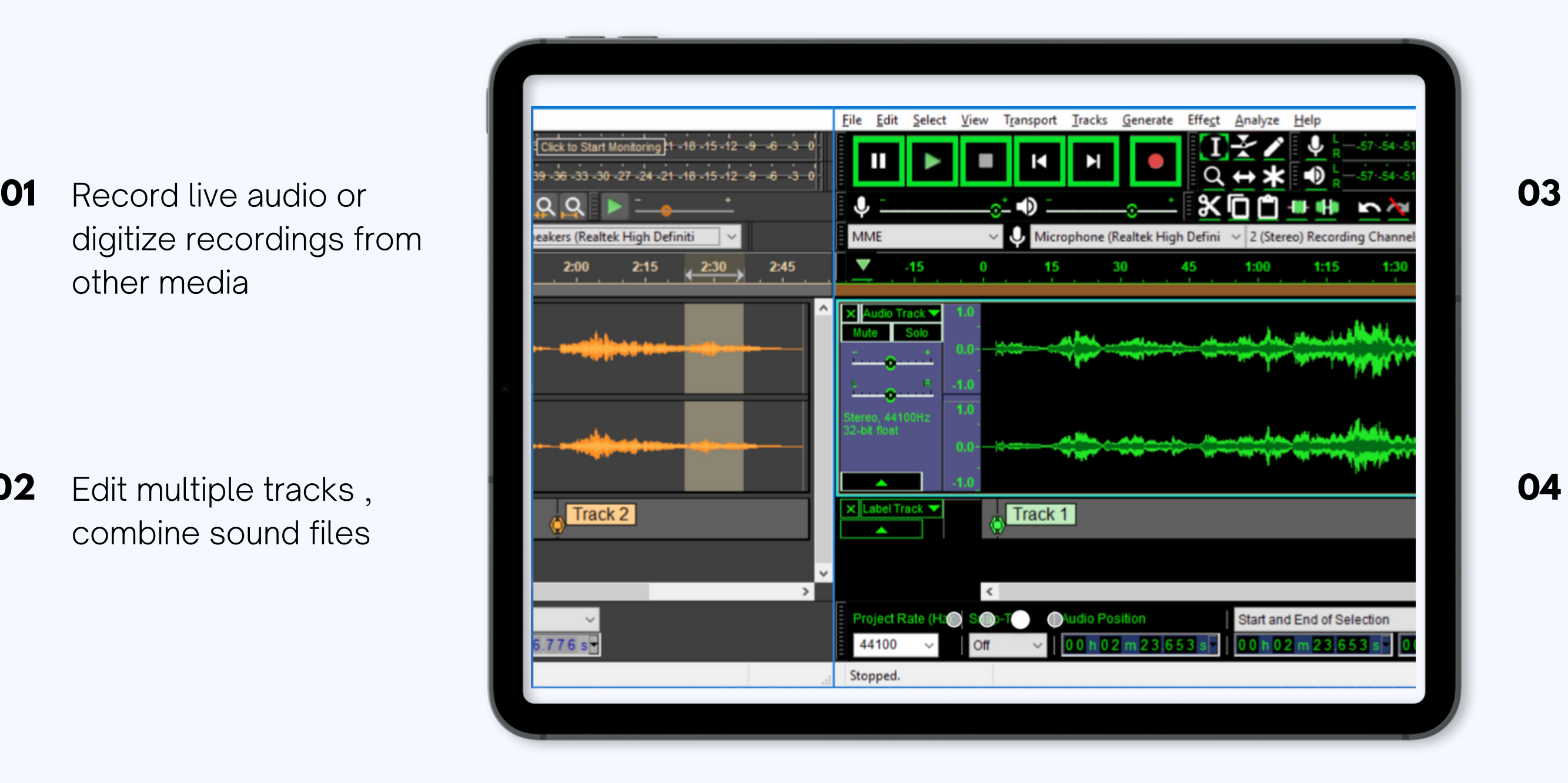

Edit multiple tracks , combine sound files **02**

Easy-to-use editing features - cut, copy, paste, delete

Noise removal feature **04**

## **[Audacity](https://www.audacityteam.org/)**

# **ASSESSMENTS**

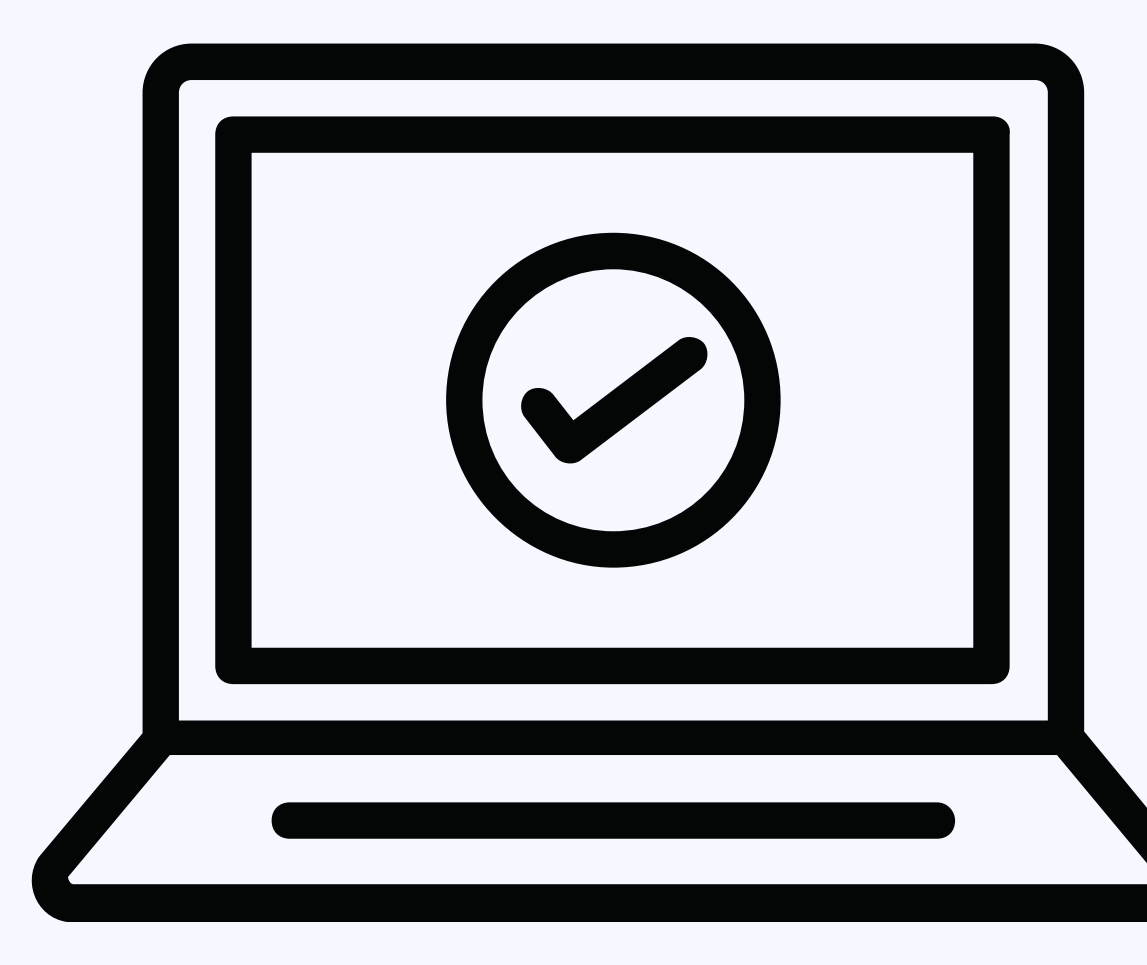

Online interactive quizzes, lessons, and more. Can also use TedED, Sophia Learning for formative assessments.

time as well, during class

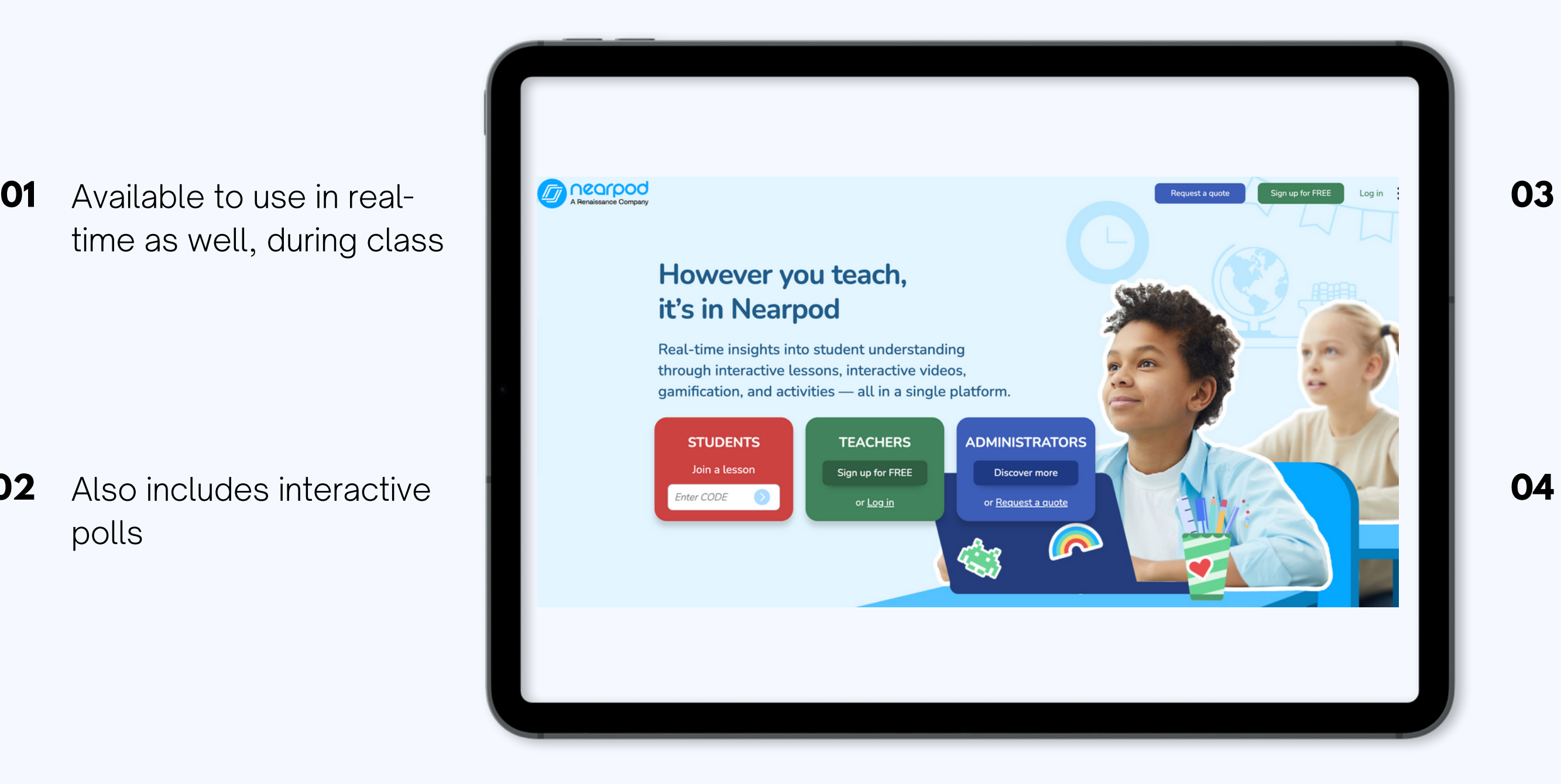

Also includes interactive polls **02**

Gamification library available for inspiration -K-12 only

Use insights and analytics to improve student engagement and outcomes **04**

## **[NearPod](https://nearpod.com/)**

Q&A, Multiple choice, word clouds, competitions, games, and more with opportunities for real-time feedback

time, can use data before recording lecture

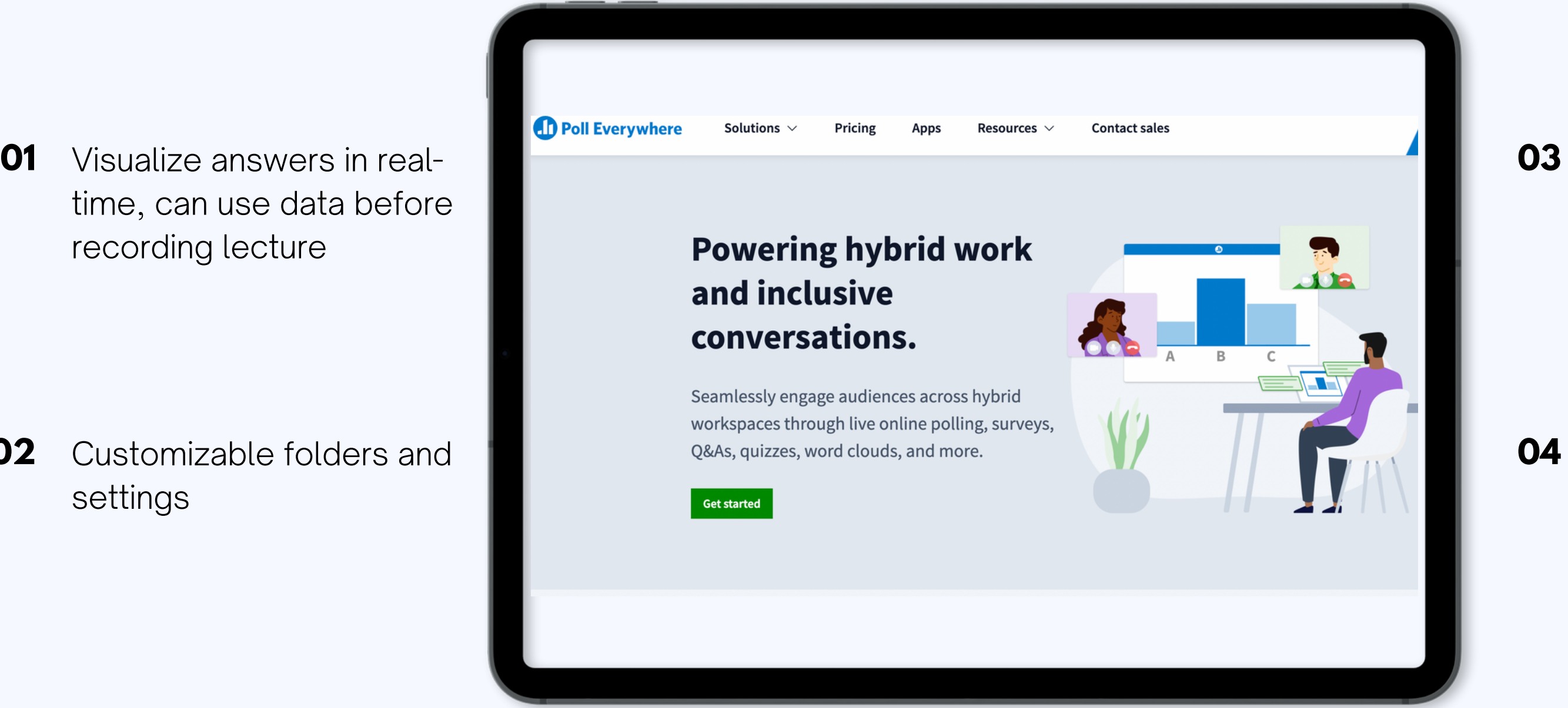

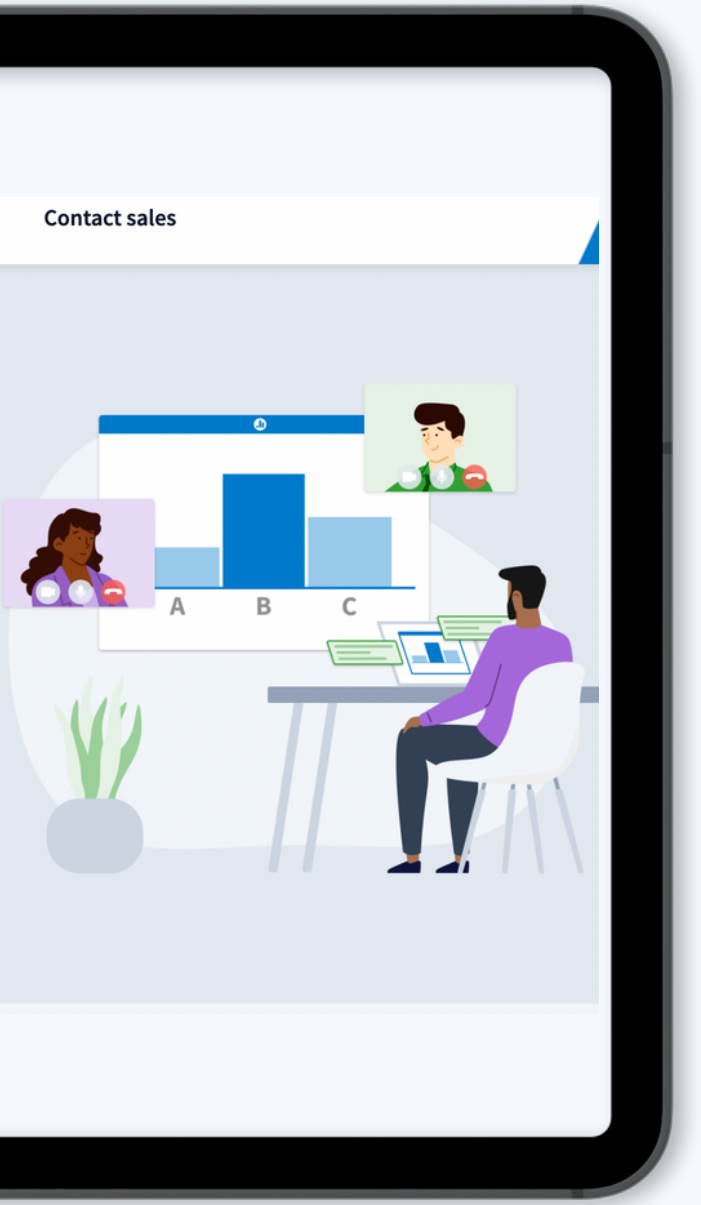

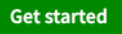

Customizable folders and settings **02**

Easy to collaborate with lots of different users

Available to download and edit on the app **04**

## **Poll [Everywhere](https://www.polleverywhere.com/)**

# **ACCESSIBILITY**

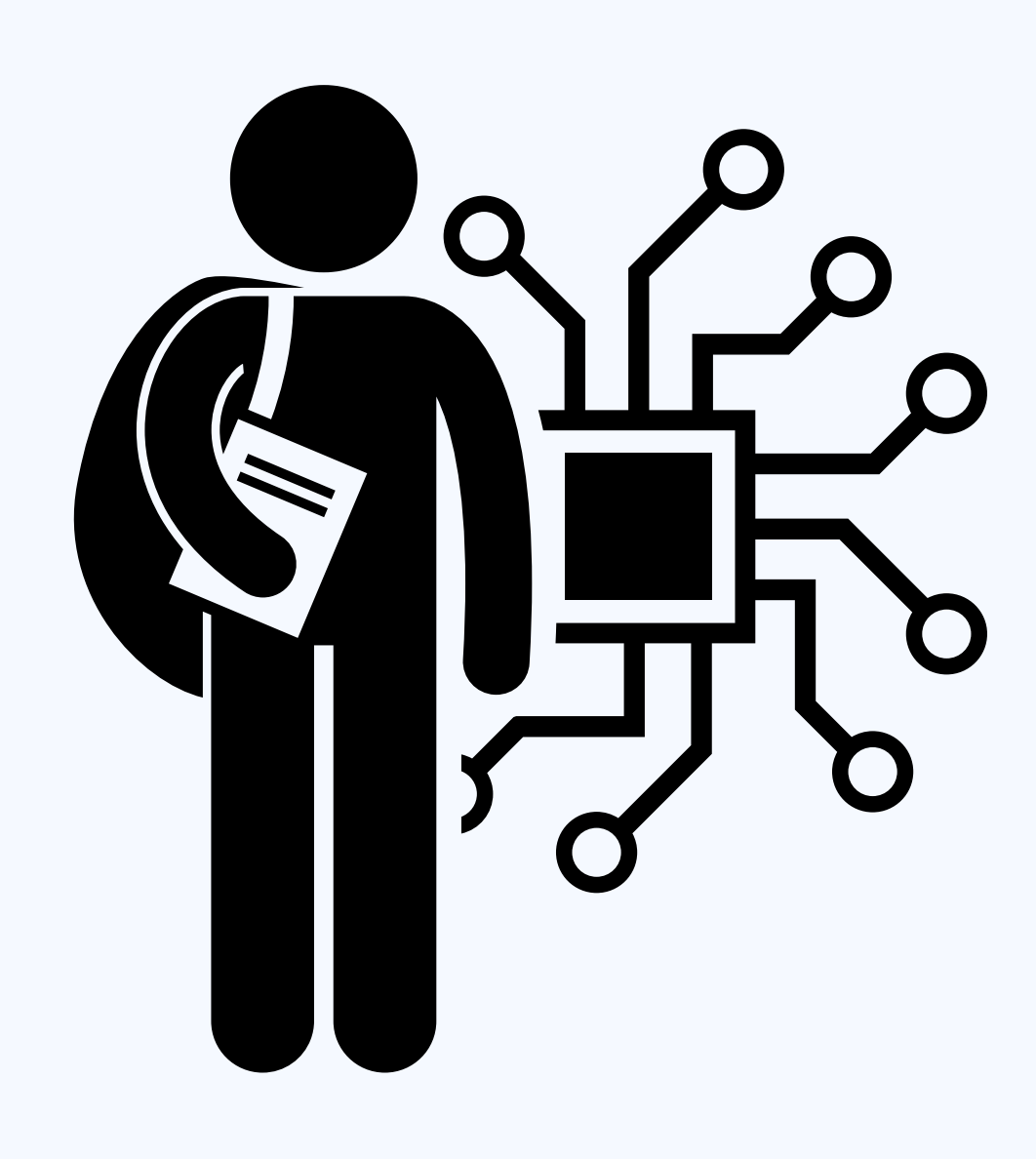

### Web accessibility testing tool that automatically scans and tests web pages

**02** Tests web pages with click of a button

## **ANDI** Tutorial Modules Alerts FAQ Developer Tips Install Easy installation **01 03** Want to learn how to use ANDI for accessibility testing? This tutorial describes the features and functionality of ANDI, the free accessibility testing tool. View Table of Contents **Launching ANDI** Navigate to the page to be tested. Launch ANDI by clicking on the favorite/bookmark labelled "ANDI". ANDI will be inserted onto the page. Get Installation Instructions  $0.00$

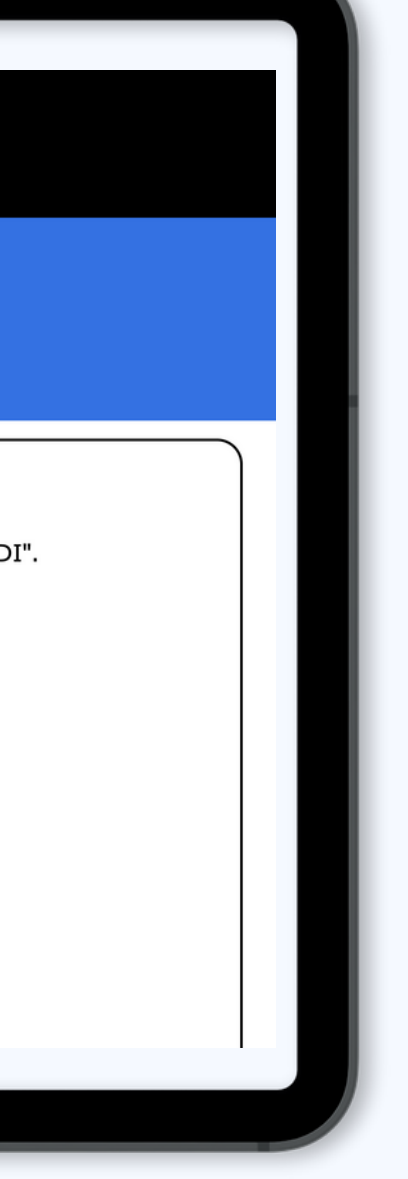

## instructions -- browser extension

### ANDI = Accessible Name & Description Inspector

Use on guides and handouts that will be accessed online **04**

## **[ANDI](https://www.ssa.gov/accessibility/andi/help/install.html)**

Audio transcription and subtitles service with quick turnaround

file to receive a transcript

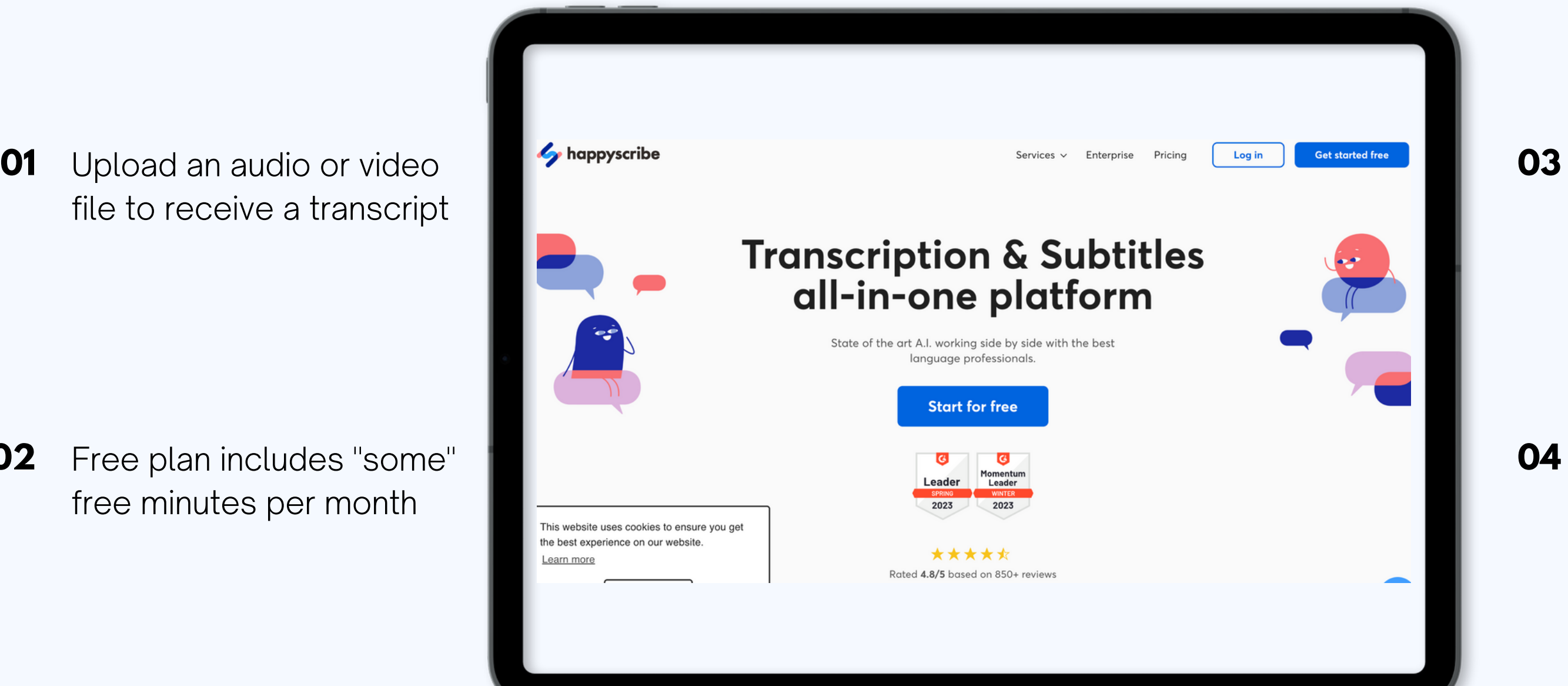

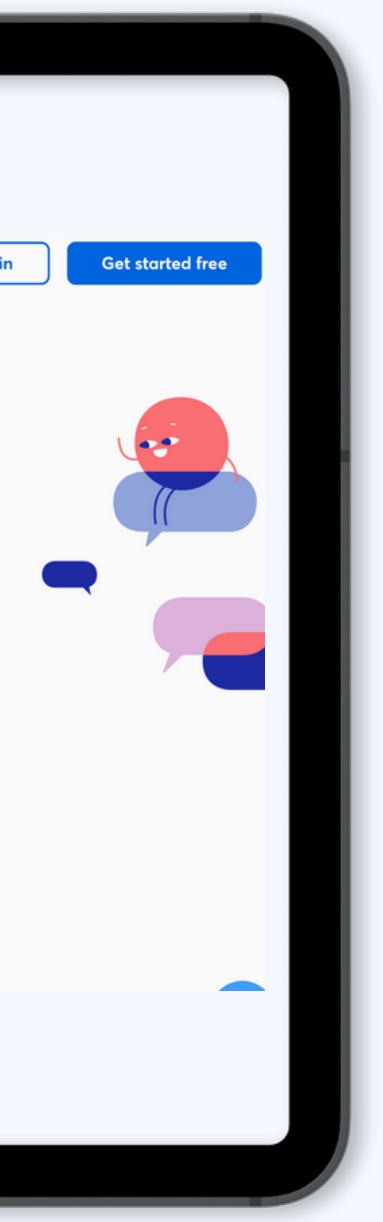

Free plan includes "some" free minutes per month **02**

### Comparable to Echo 360, Microsoft auto transcription

### Uses AI and supports 60+ languages **04**

## **[happyscribe](https://www.happyscribe.com/?utm_source=google&utm_medium=cpc&utm_campaign=brand_en-12404916178&utm_content=brand-117598401309&utm_term=happyscribe_e&utm_extension=&utm_device=c&utm_network=g&utm_creative=500256185883&utm_placement=&utm_position=&gclid=Cj0KCQjw7aqkBhDPARIsAKGa0oLDoVIqJZ7RRHZbGfMXBqcnMoVT3PbSj0SrYe9Akk7M09lq6OBzNEUaAkv_EALw_wcB)**

# **VIDEO HOSTING**

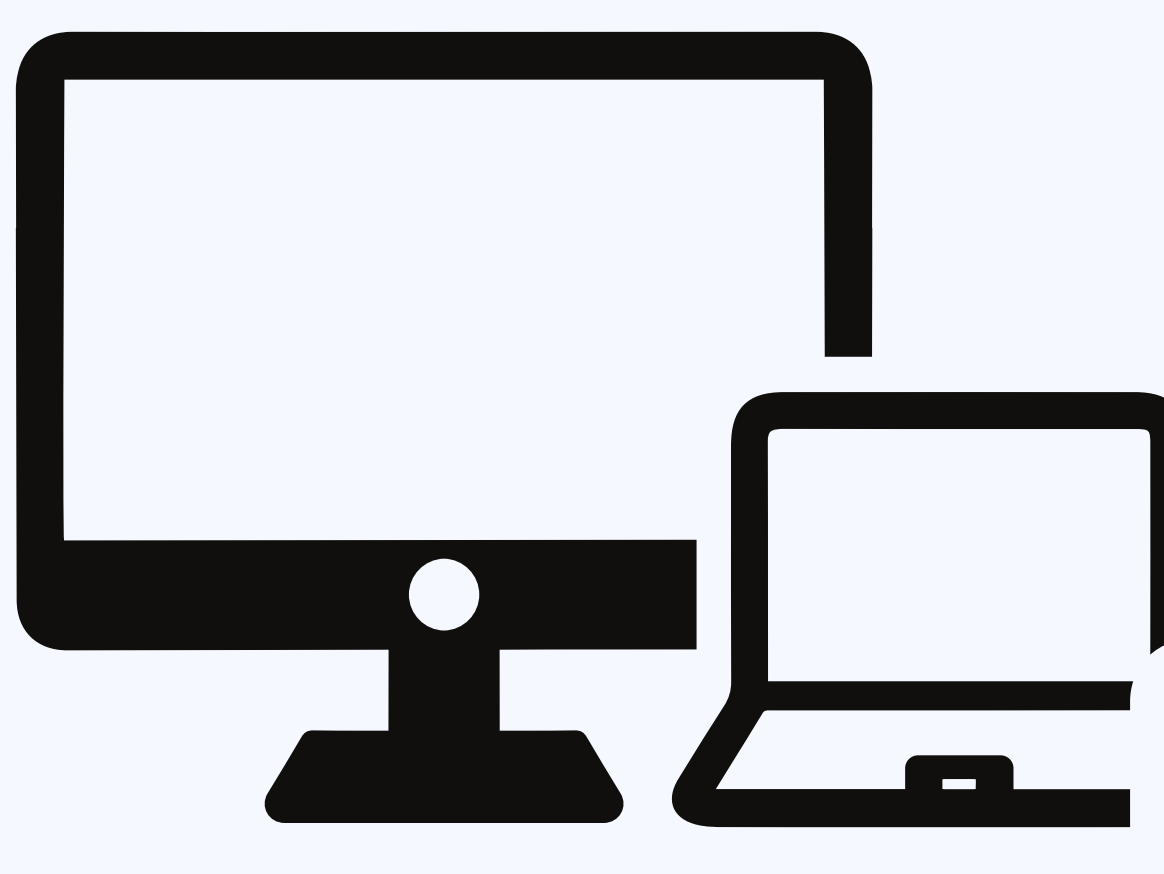

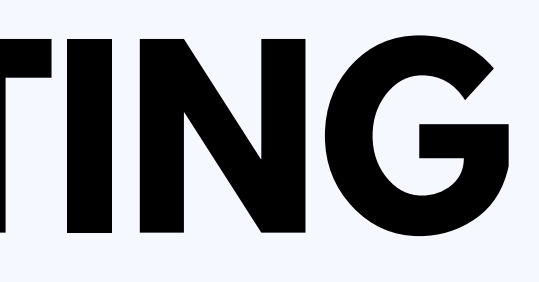

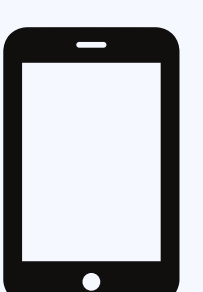

Free online video hosting, lots of other video examples and opportunities for subscribers

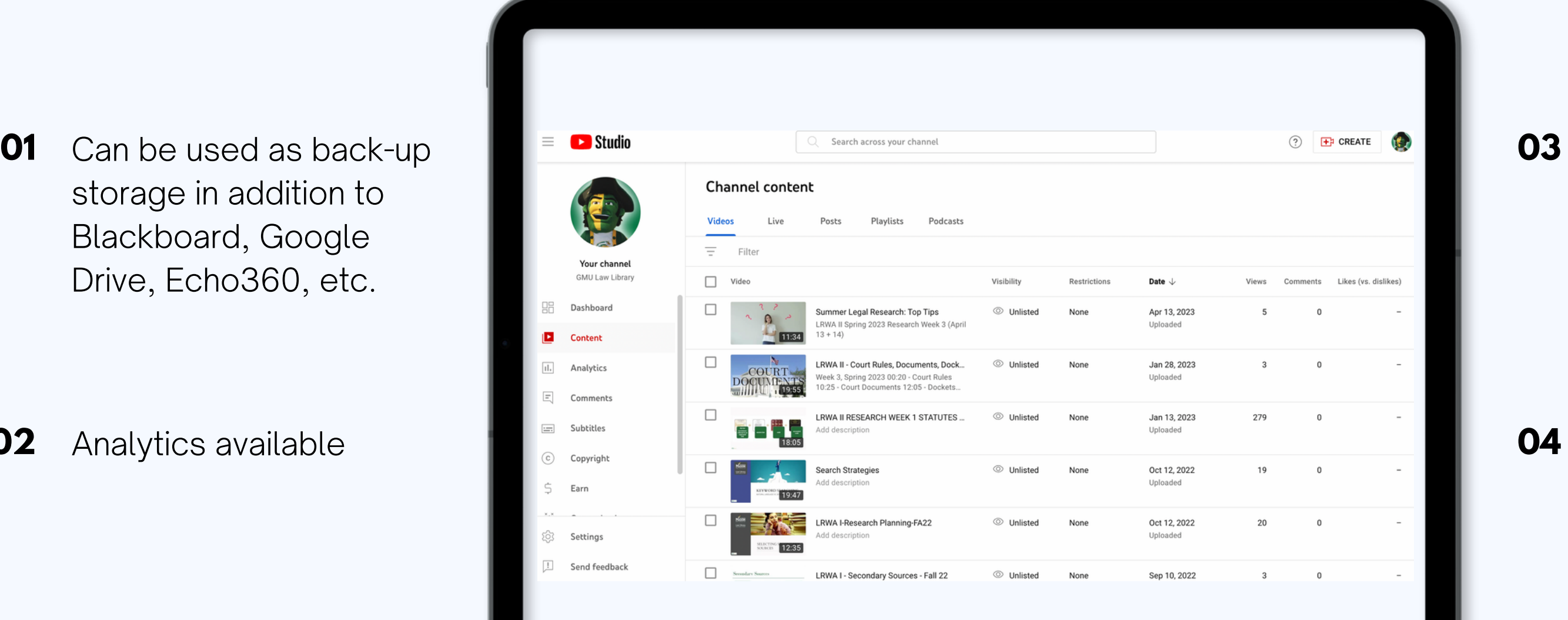

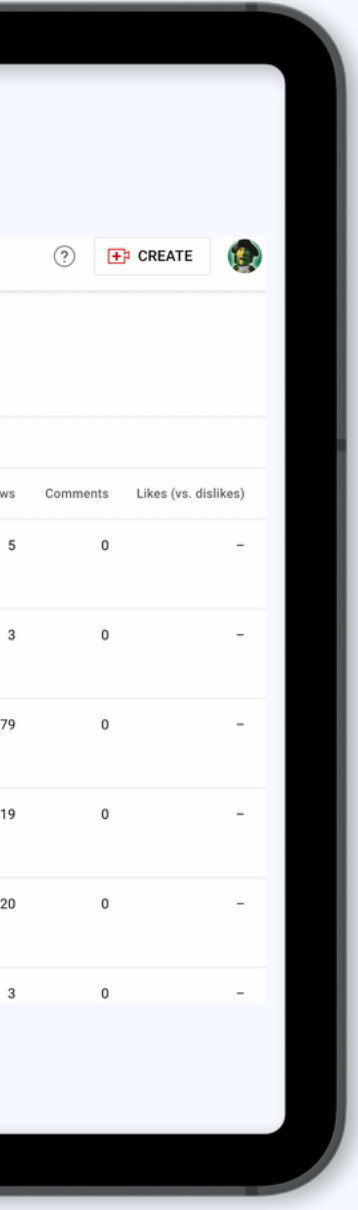

- storage in addition to Blackboard, Google Drive, Echo360, etc.
- Analytics available **02**

### Easily sharable across multiple devices

Make videos private or unlisted if privacy or copyright concerns **04**

## **YouTube**

### Use Springshare's platform to guide students to videos, handouts, and other content

**02** Create a private, internal guide for storage purposes

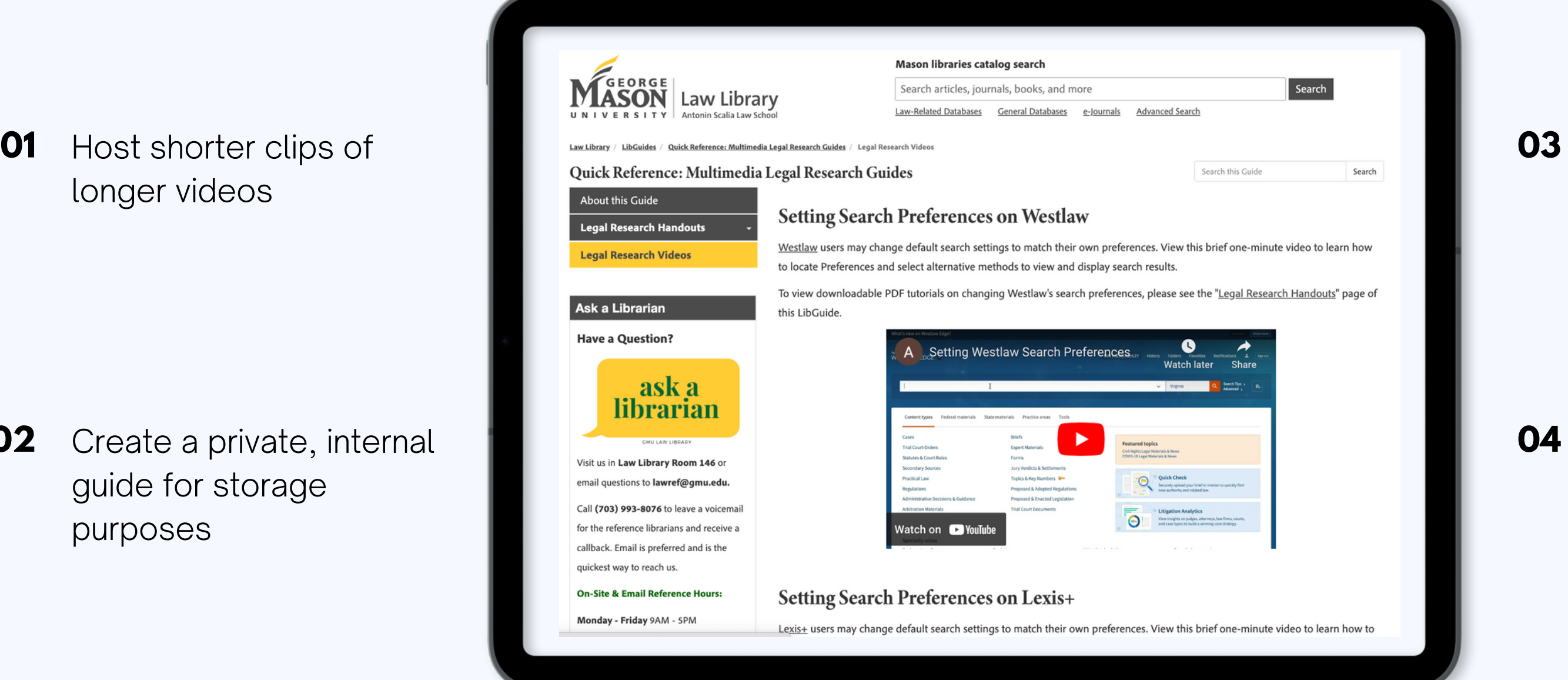

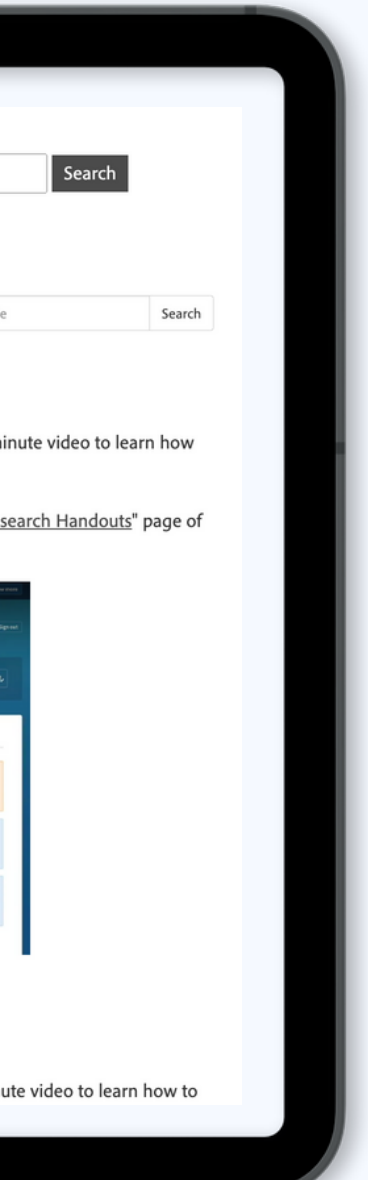

## longer videos

## Use it as a chance to guide students to other guides

### Basic analytics available **04**

## **[LibGuides](https://libguides.law.gmu.edu/quick-research-guides/videos)**

# **MOBILE APPS**

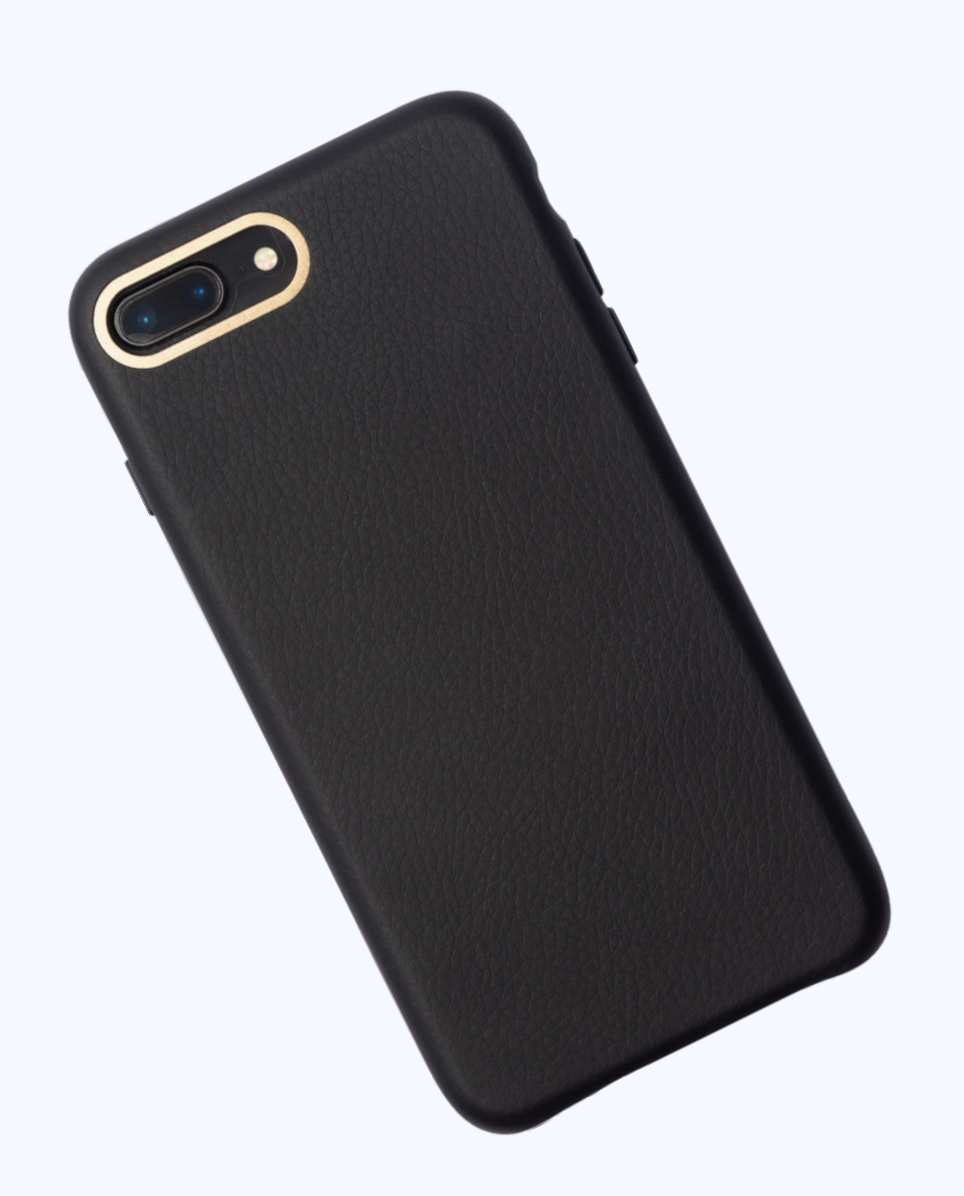

Instagram and Facebook, if using social media

**02** Can use a private TikTok if worried about public content

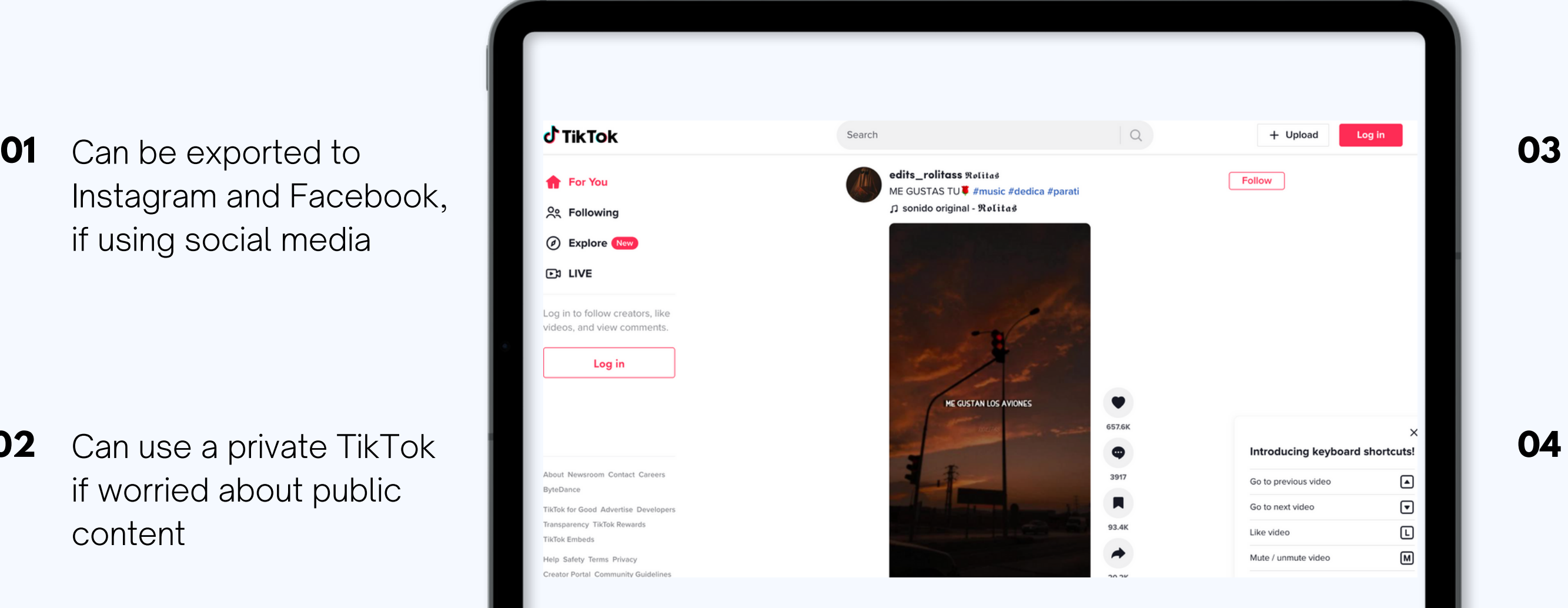

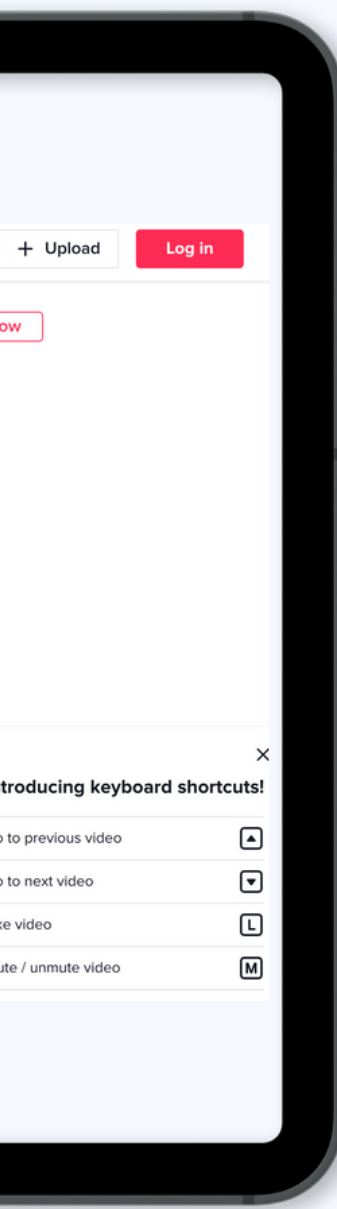

Create bite-size clips of information -- very east to digest for GenZ

Edit videos and add music, filters, text, etc. **04**

## **TikTok**

## but housed on Instagram

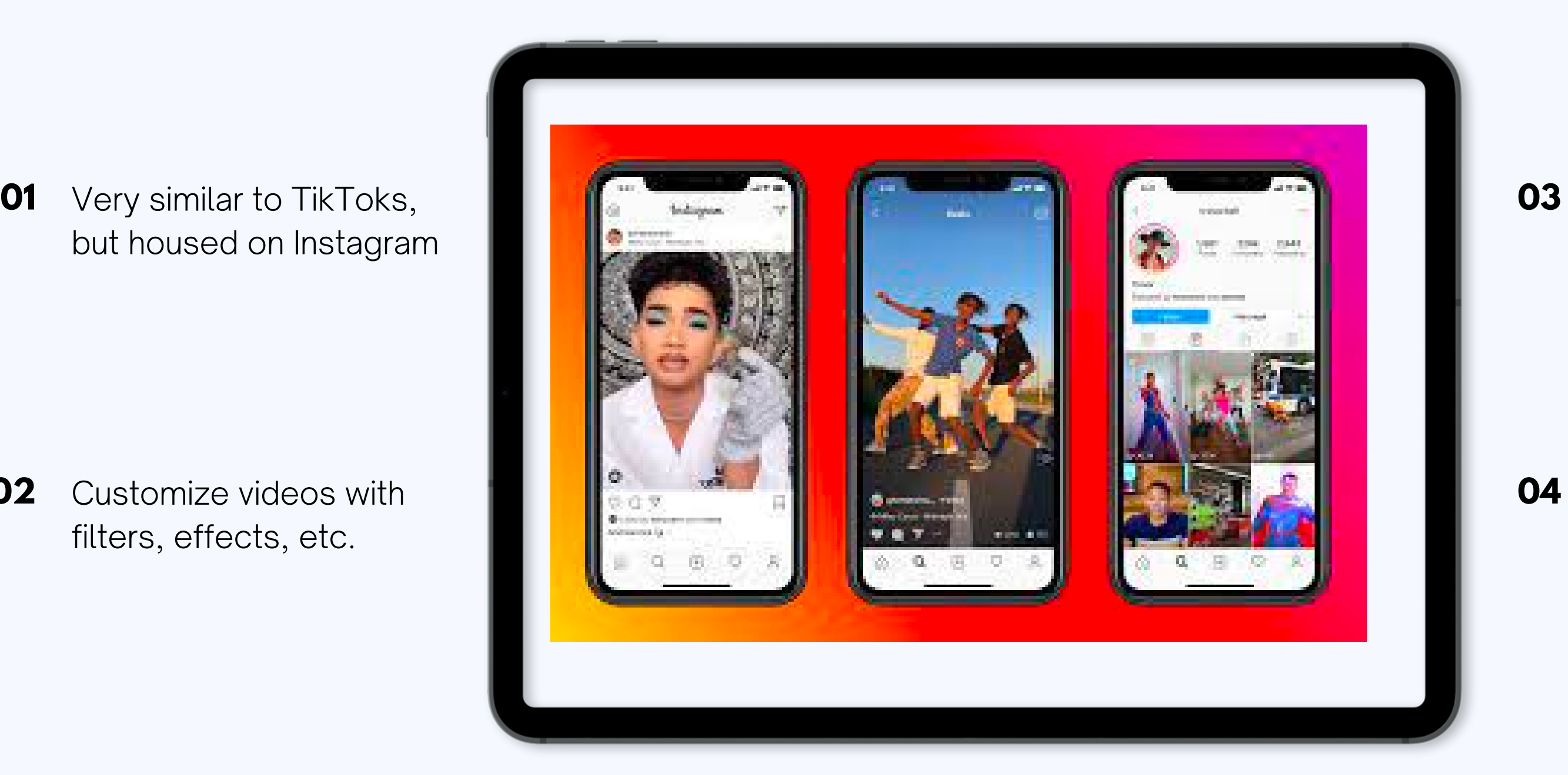

Customize videos with filters, effects, etc. **02**

Easily sharable on Facebook and other social media platforms

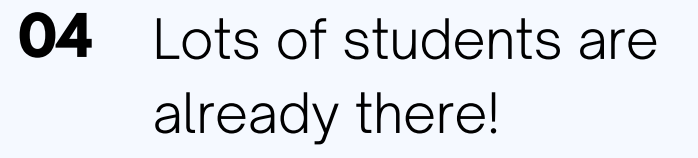

## **Instagram Reels**

# **EXAMPLES**

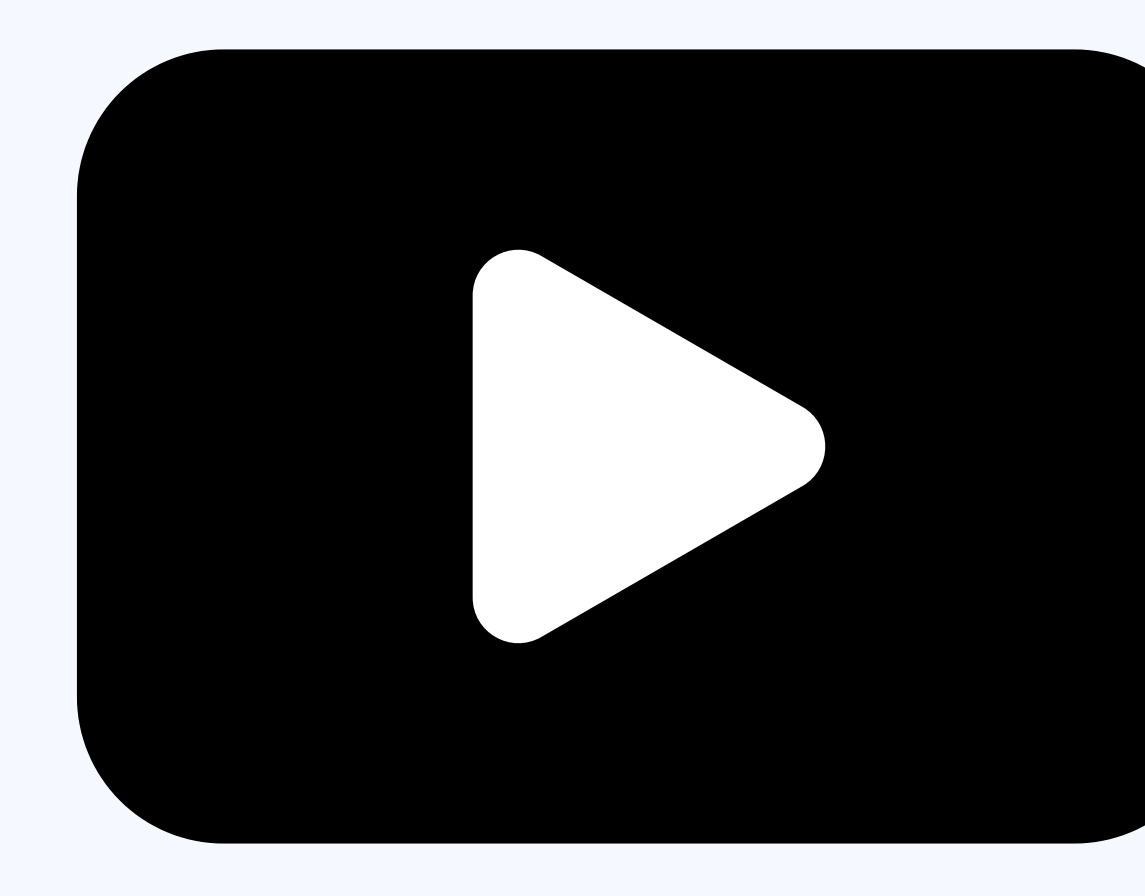

## advice commentary

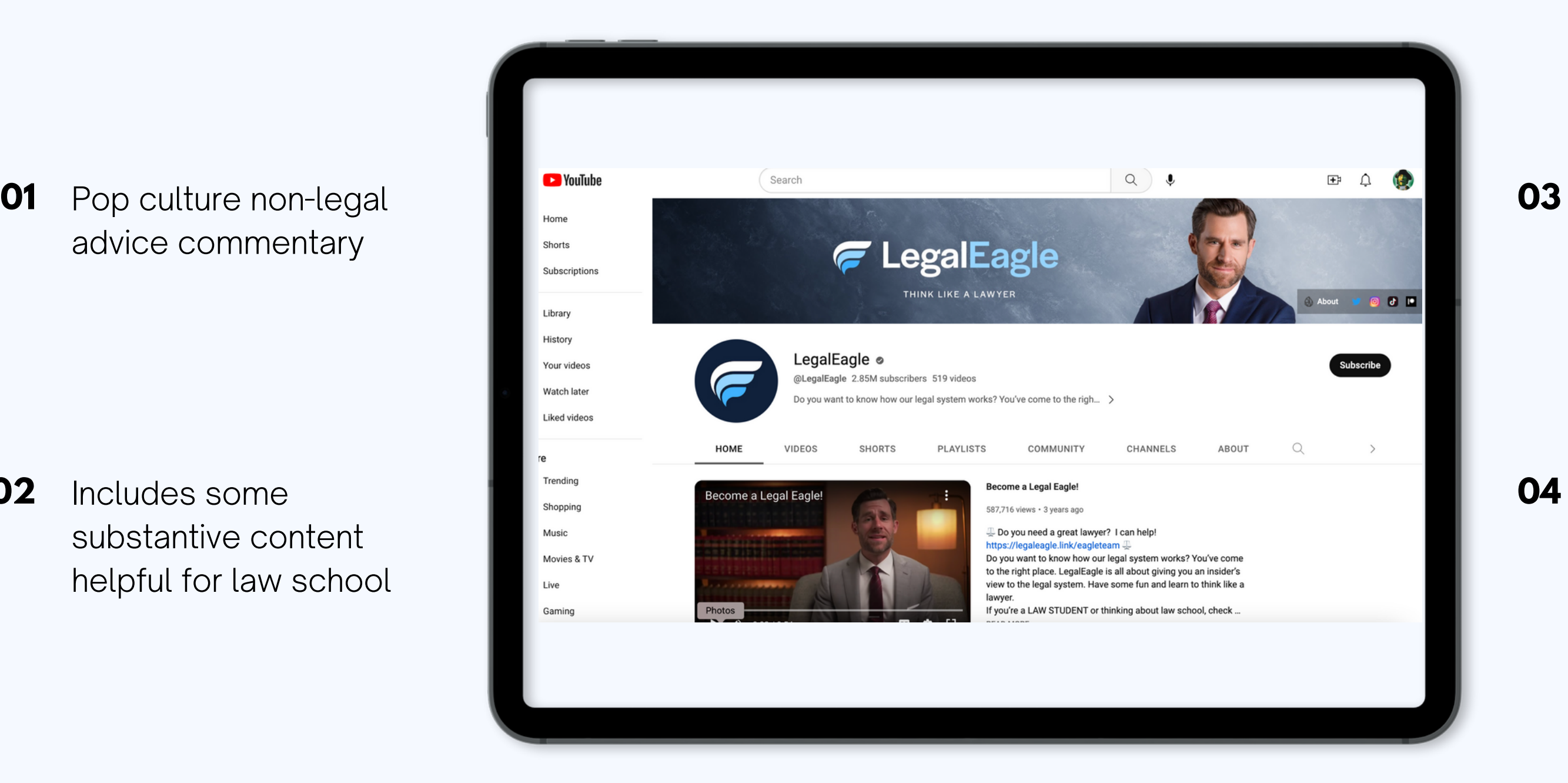

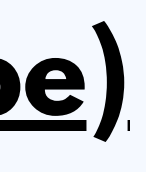

Includes some substantive content helpful for law school **02**

Great use of whiteboards and animation in some of his videos

### 2.85 million subscribers **04**

# **[LegalEagle](https://www.youtube.com/@LegalEagle) (YouTube)**

now a practicing attorney

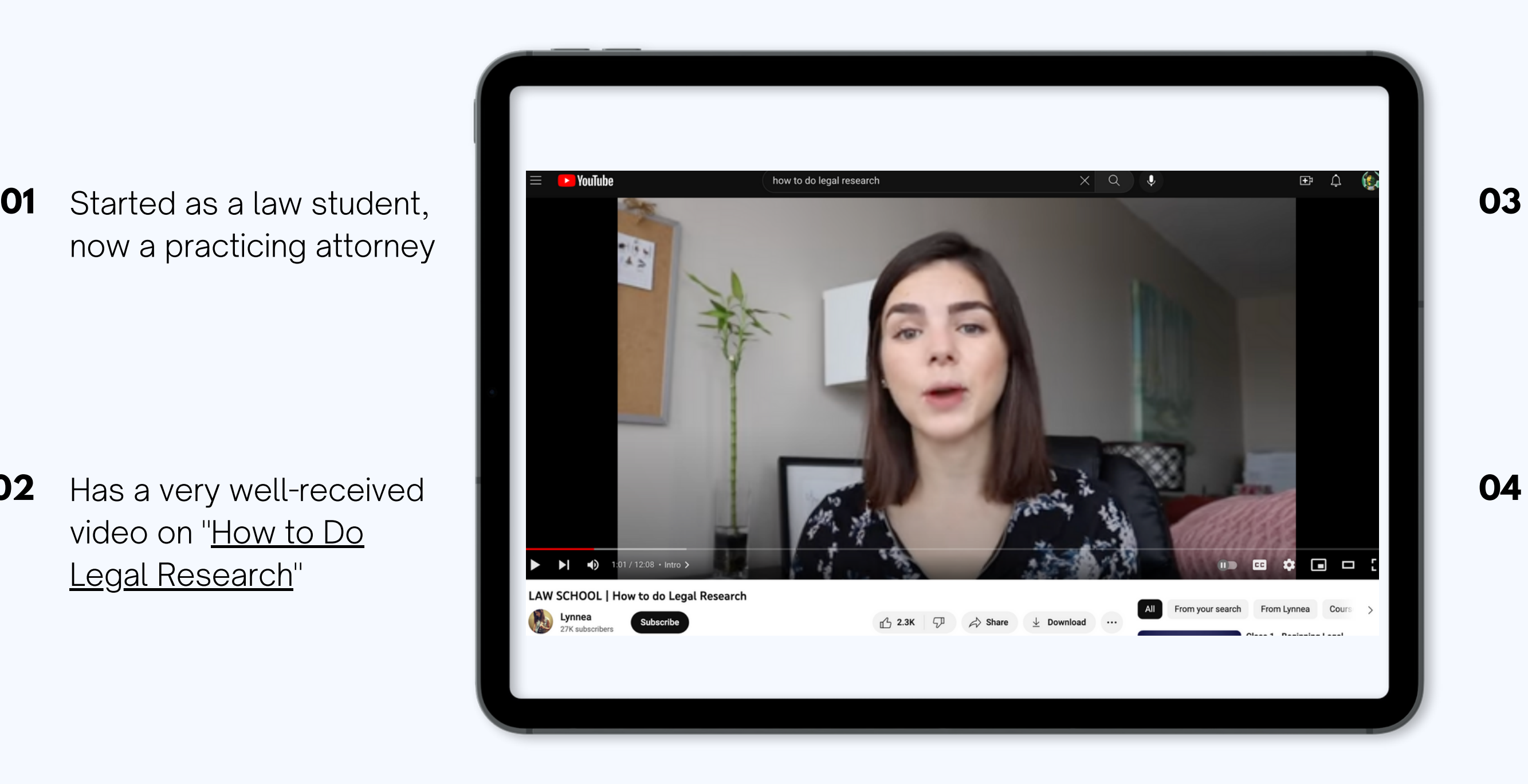

Has a very well-received video on "How to Do Legal [Research"](https://www.youtube.com/watch?v=GPkU8VESKRQ&t=21s) **02**

focuses on Canadian law, but can be helpful as inspo

Includes little to no features -- mostly direct interaction, but 27K subscribers **04**

# **Lynnea [\(YouTube\)](https://www.youtube.com/@lynnea4782)**

# **ACCESSORIES + DEVICES**

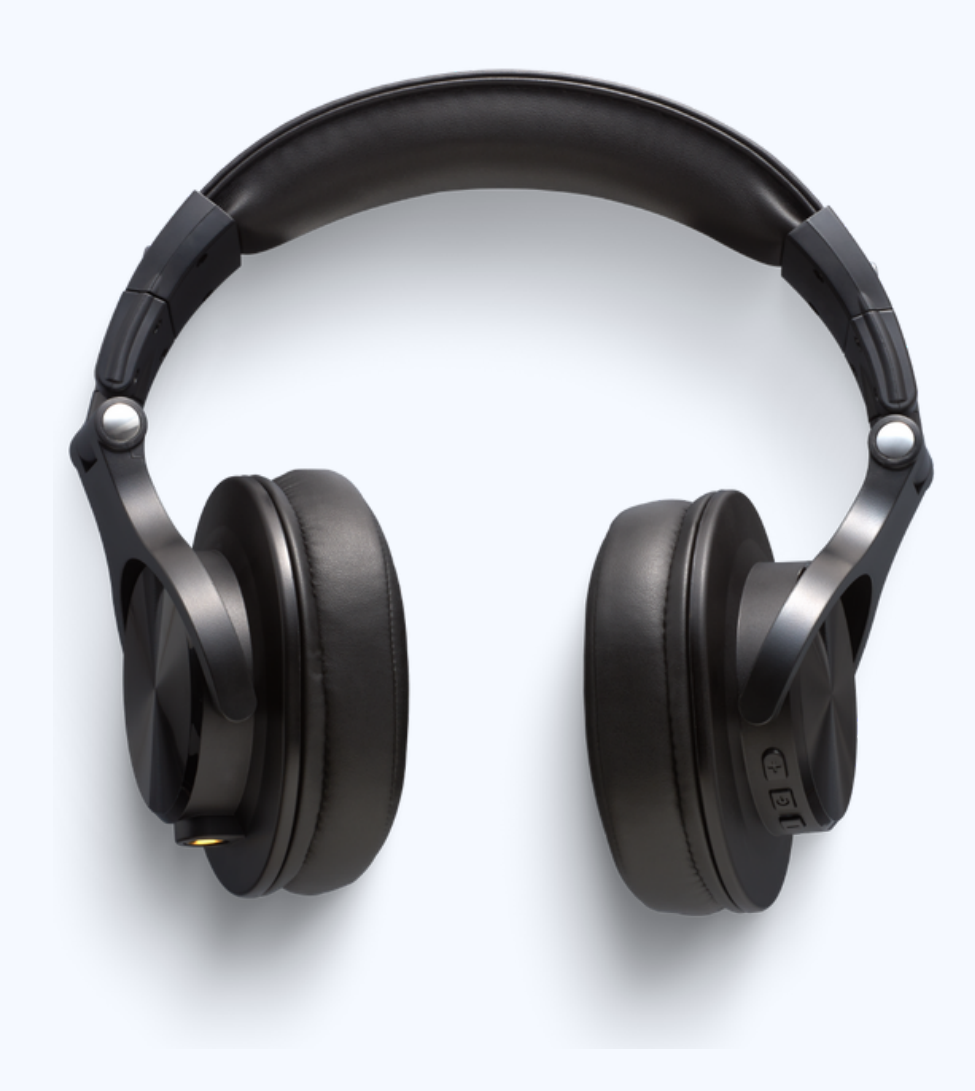

Stylus not included, but very useful.

Download awesome **01 03** apps like Procreate Pro (affordable plan)

Expensive, but great for **02** whiteboarding and other creative ventures

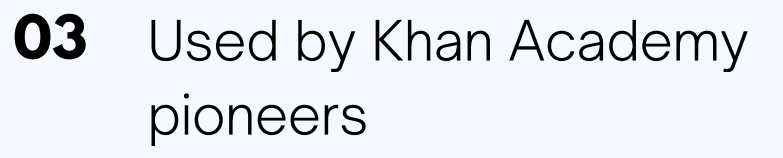

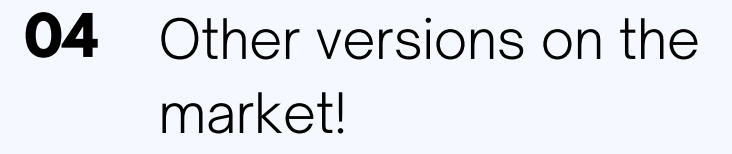

## **iPad Pro or Wacom Tablet**

No specific recommendations from me, but it's important!

**02** Sometimes the mic on your laptop is good enough!

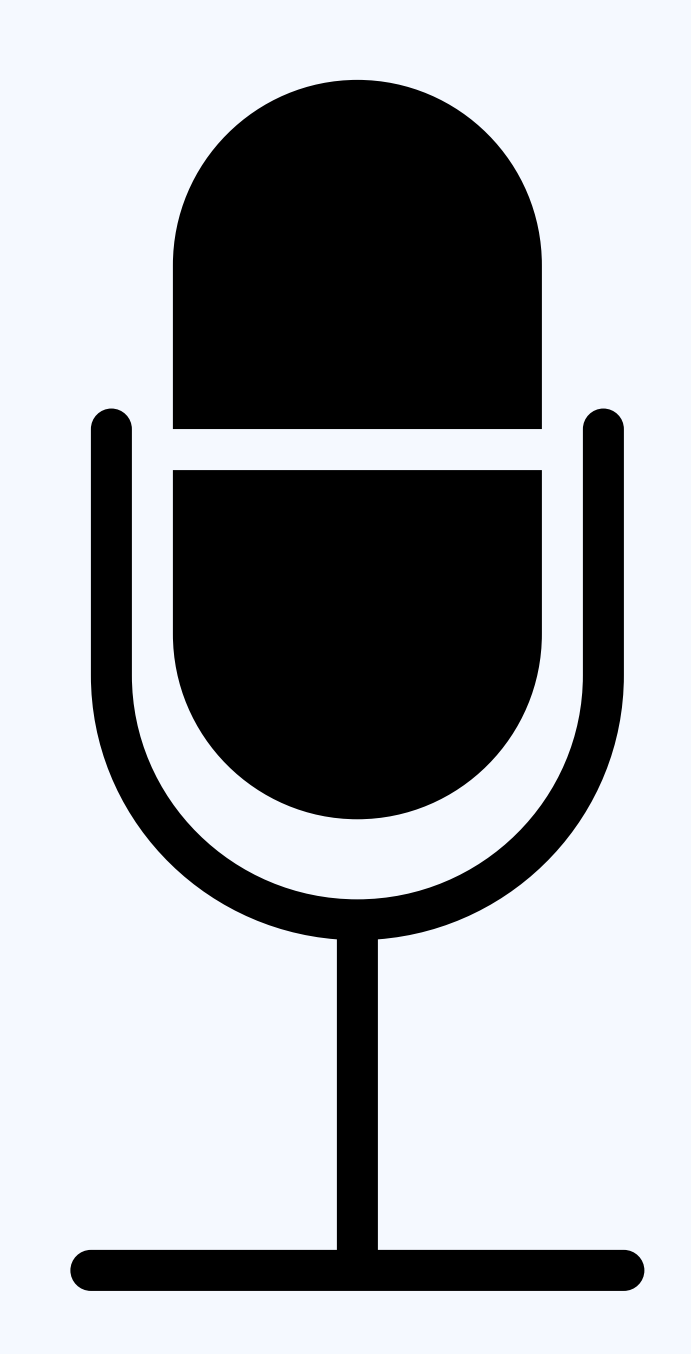

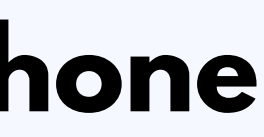

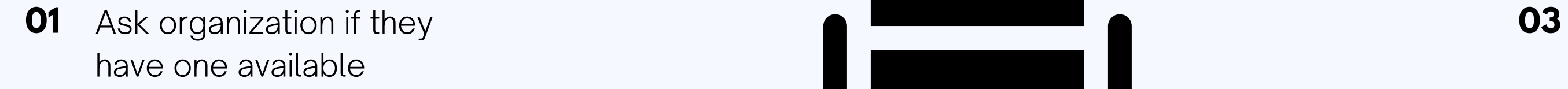

**03** i use my gaming [headphones](https://www.amazon.com/gp/product/B08781Q2LS/ref=ppx_yo_dt_b_search_asin_title?ie=UTF8&psc=1) -- about \$20 on Amazon

**04** Try <u>[2023](https://www.digitalcameraworld.com/buying-guides/the-best-headphones-for-video-editing) "Best Of"</u> lists or Reddit threads

# **Headphones + Microphone**

Can be anywhere!

sirens, etc.

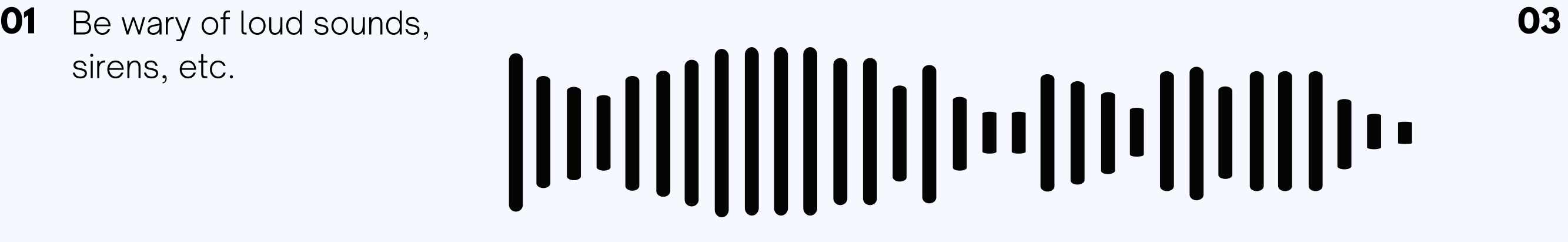

Best to use a padded room **02**

May not want to edit out "disruptions" -- makes it more engaging

Remember transcriptions and captions **04**

## **Sound Booth**

## **Location**

3301 Fairfax Drive, Arlington, VA 22201

## **Phone Number**

(703) 993-8604

## **My Website**

https://thea2jlawbrarian.wordpress.com/

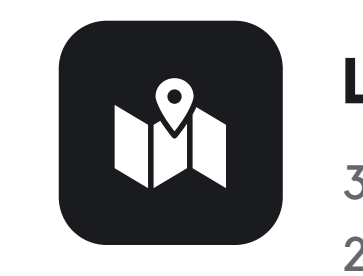

## **Email Address**

amatthe@gmu.edu

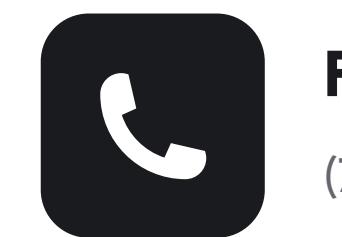

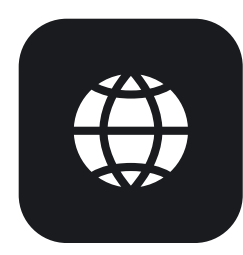

# **Get in touch with Ashley!**

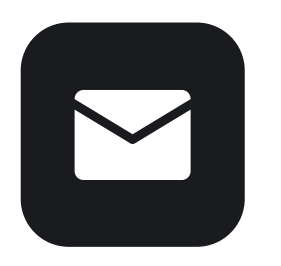